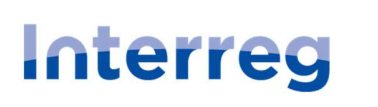

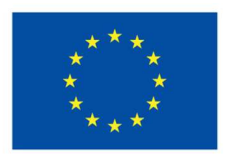

# PORADNIK DLA BENEFICJENTÓW PROGRAMÓW INTERREG 2021-2027 W ZAKRESIE UPROSZCZONEGO ROZLICZANIA WYDATKÓW

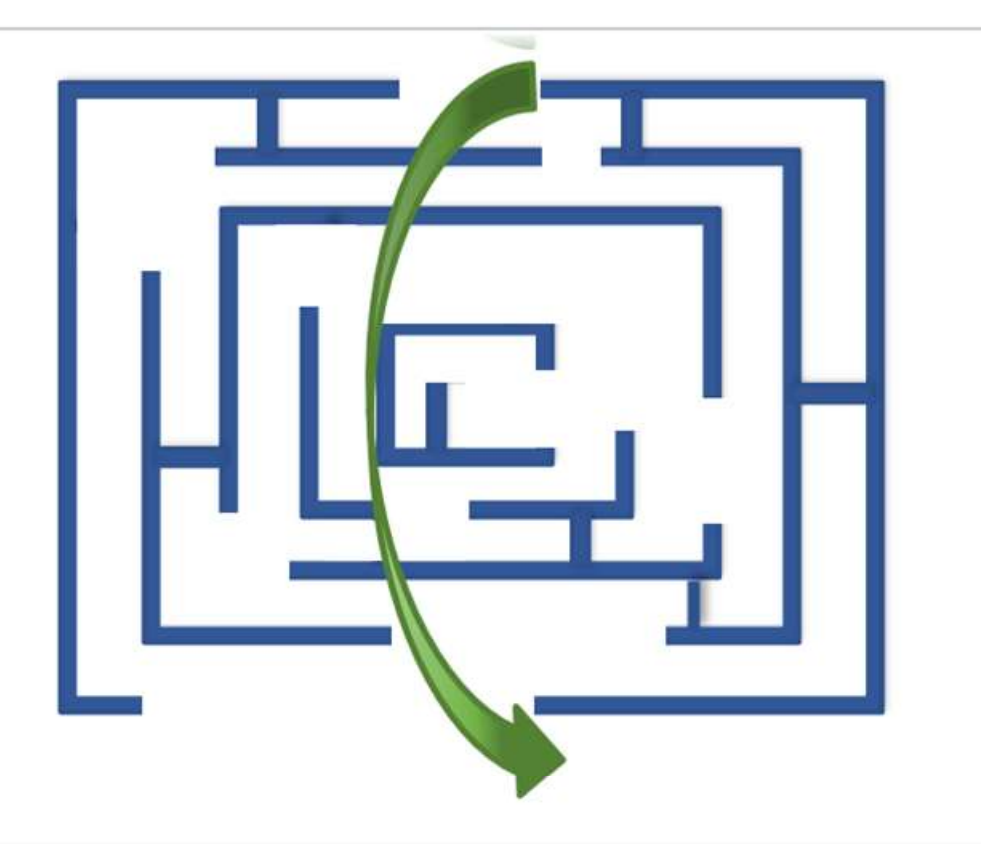

# SZANOWNI PAŃSTWO,

przekazujemy w Państwa ręce poradnik, by wyposażyć Państwa w praktyczną wiedzę pomocną przy realizacji i rozliczaniu projektów w programach Interreg.

Opracowanie zawiera wskazówki jak rozliczać wydatki na podstawie metod uproszczonych. Uwzględniliśmy także zasady księgowego ujęcia przychodów z dofinansowania z programów zagranicznych w jednostkach sektora prywatnego i jednostkach sektora finansów publicznych, a także wybrane zagadnienia podatkowe.

Mamy nadzieję, że opracowanie będzie dla Państwa użyteczne i znajdą w nim Państwo odpowiedzi na najczęściej pojawiające się pytania.

Z poważaniem,

Pracownicy Departamentu Współpracy Terytorialnej

Ministerstwa Funduszy i Polityki Regionalnej

# SPIS TREŚCI \_\_\_\_\_\_\_\_\_\_\_\_\_\_\_\_\_\_\_\_\_\_\_\_\_\_\_\_\_\_\_\_

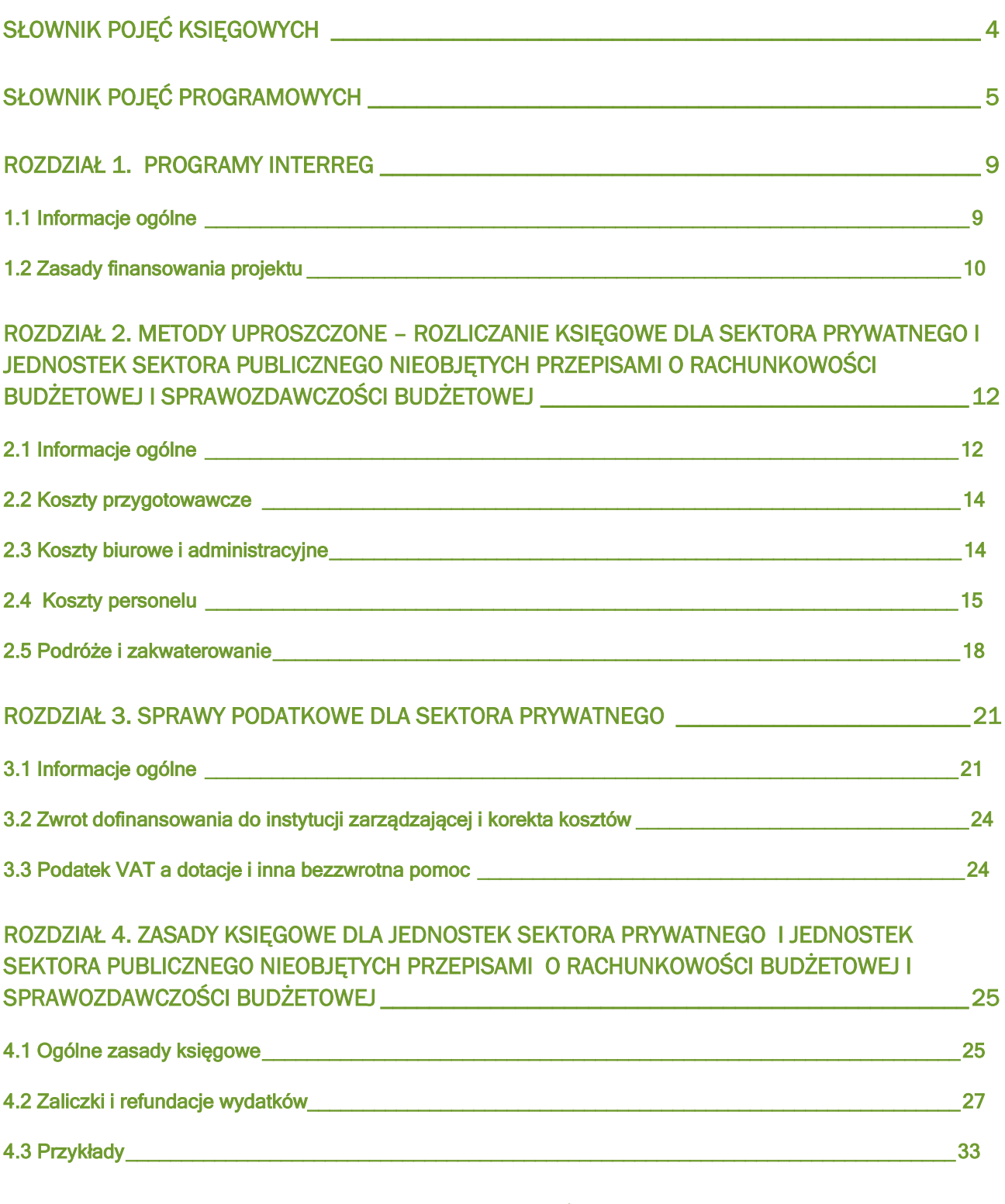

# ROZDZIAŁ 5. ZASADY KSIĘGOWE DLA JEDNOSTEK BUDŻETOWYCH I JEDNOSTEK SAMORZĄDU TERYTORIALNEGO \_\_\_\_\_\_\_\_\_\_\_\_\_\_\_\_\_\_\_\_\_\_\_\_\_\_\_\_\_\_\_\_\_\_\_\_\_\_\_\_\_\_\_\_\_\_\_\_\_\_\_\_\_\_\_\_\_\_\_\_\_\_\_ 42

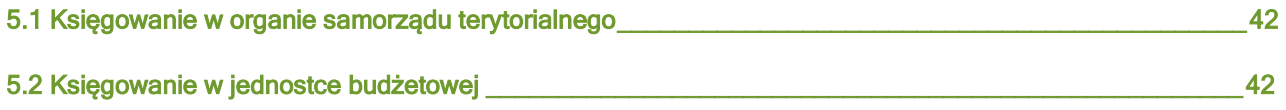

# SŁOWNIK POJĘĆ KSIĘGOWYCH

#### **KOSZT**

Koszt możemy tłumaczyć jako ujęte wartościowo zużycie majątku, zasobów w celu osiągnięcia zaplanowanych efektów. Koszt musi się wiązać z wydatkiem, ale niekoniecznie w danym okresie np. gdy dostajemy fakturę za zużycie energii. Obowiązek zapłaty za wykorzystaną usługę spowoduje dla nas konieczność dokonania wydatku natychmiast lub w niedalekiej przyszłości. Nie jest istotne, czy zapłacimy teraz, czy później, ważne, że ten fakt dotyczy obecnego okresu.

#### WYDATEK

Z wydatkiem mamy do czynienia w momencie zapłaty. Nie jest tożsamy z pojęciem kosztu. Może on wystąpić wcześniej lub później, niż uznanie kosztu w swoich księgach rachunkowych. Właśnie wydatek jest najczęściej uwzględniany przy rozliczeniach projektów finansowanych ze środków publicznych.

#### PRZYCHÓD

Korzyść ekonomiczna dla organizacji, która powoduje wzrost posiadanego majątku w innej formie niż wniesiony dodatkowy kapitał przez właścicieli.

# PRZYCHÓD POZOSTAŁY

Korzyść ekonomiczna dla organizacji, która powoduje wzrost posiadanego majątku w innej formie niż wniesiony przez właścicieli dodatkowy kapitał i dotyczy zdarzeń niezwiązanych z podstawową działalnością organizacji. Takim przychodem są np. dotacje lub inne bezzwrotne środki pomocowe dla przedsiębiorstw. Z kolei dotacja lub inna bezzwrotna pomoc dla organizacji pozarządowej może stanowić przychód z podstawowej działalności, bo może to być główne źródło utrzymania takiej organizacji.

# SŁOWNIK POJĘĆ PROGRAMOWYCH

#### KATEGORIE KOSZTÓW

Są to grupy wydatków, na które jest podzielony budżet projektu. Podstawowy podział budżetu projektu Interreg wynika z przepisów unijnych. Stosuje się 6 głównych kategorii:

- koszty personelu.
- koszty biurowe i administracyjne.
- koszty podróży i zakwaterowania,
- koszty ekspertów zewnętrznych i koszty usług zewnętrznych,
- koszty wyposażenia,
- koszty infrastruktury i robót.

W niektórych programach Interreg mogą być pomocniczo stosowane dodatkowe kategorie, jak koszty przygotowawcze czy koszty zamknięcia projektu. Szczegółowe zasady są określone w podręczniku beneficjenta programu.

#### PARTNER PROJEKTU

Podmiot, który jako wykonawca uczestniczy w realizacji projektu dofinansowanego z programu Interreg.

# PARTNER WIODĄCY PROJEKTU

Podmiot, który ponosi pełną administracyjną, finansową i prawną odpowiedzialność za realizację całego projektu, komunikację oraz koordynację działań. Jest wybierany do tej funkcji przez wszystkich partnerów projektu.

# KOSZTY PRZYGOTOWAWCZE

Są to wydatki ponoszone przez partnerów projektu przed okresem realizacji projektu określonym w umowie o dofinansowanie. W szczególności dotyczą przygotowania dokumentacji niezbędnej do realizacji projektu, np.:

- kosztorysu projektu,
- dokumentacii technicznej i budowlanej.
- studium wykonalności,
- oceny oddziaływania na środowisko,
- pozwolenia na określone działania oraz

opracowania dokumentacji przetargowej.

Oprócz opracowania dokumentacji mogą to być inne wydatki związane z przygotowaniem się do realizacji projektu, np. podróże służbowe, tłumaczenia itp. Jeśli program Interreg umożliwia ponoszenie kosztów przygotowawczych, ich szczegółowa lista jest wskazana w podręczniku beneficjenta programu.

# KOSZTY BIUROWE I ADMINISTRACYJNE

Są to wydatki związane z prowadzeniem czynności administracyjnych, zarządzaniem projektem. Najczęściej dotyczą:

- zużycia energii,
- utrzymania i sprzątania powierzchni biurowej,
- dodatkowych kosztów księgowych,
- zużycia materiału do drukowania,
- archiwizacii.
- opłat licencyjnych za korzystanie z oprogramowania (np. systemu księgowego) itp.

# KOSZTY PERSONELU

Są to wynagrodzenia brutto zatrudnionego personelu (czyli wraz ze składkami, które ponosi pracodawca). Szczegółowy zakres kosztów personelu jest wskazany w podręczniku beneficjenta programu Interreg.

# KOSZTY PODRÓŻY I ZAKWATEROWANIA

Są to wydatki, które ponoszą partnerzy projektu np.:

- na transport,
- hotele,
- wyżywienie w czasie podróży i opłaty (wizowe, za bagaż, za postój).

# METODY UPROSZCZONE

Jest to finansowanie niepowiązane z rzeczywiście poniesionymi wydatkami. Wyróżniamy:

 kwotę ryczałtową – jest to stała kwota, którą beneficjent otrzyma, pod warunkiem, że potwierdzi: realizację zadań, dostarczenie produktów, osiągnięcie rezultatów (np. 1000 EUR za organizację 8h spotkania dla x osób w hotelu trzygwiazdkowym z tłumaczeniem symultanicznym);

- stawke ryczałtowa jest to stała wartość procentowa, ustalona przed naborem, obliczana od innych wydatków (np. koszty biurowe i administracyjne obliczane jako 15% od kosztów personelu);
- stawkę jednostkową jest to stała kwota wypłacana za ujęte ilościowo czynności, nakłady, produkty lub rezultaty (np. wydatek na osobogodzinę, aby ustalić koszty wynagrodzeń).

#### KOSZTY BEZPOŚREDNIE

Są to wydatki bezpośrednio powiązane z realizacją projektu. Ich poniesienie przyczynia się wprost do realizacji celów projektu i jego produktów.

# KOSZTY POŚREDNIE

Są to takie rodzaje wydatków, które nie mogą być bezpośrednio przypisane do realizacji projektu, tzn. mają rolę wspomagającą, ale nie realizują celu. Takim przykładem są koszty administracyjne.

#### KOSZTY RZECZYWISTE

Są to wydatki rozliczane za pomocą dokumentów finansowych i innych (np. faktury i potwierdzenia płatności, ale również dokumentacja potwierdzająca konkurencyjność wyboru wykonawcy, protokoły przekazania towarów, odbioru zleconych prac czy wykonania usług) i uznane przez instytucję udzielającą wsparcia za kwalifikowalne. Każdy dokument księgowy powinien być oznakowany w sposób, który pozwala go jednoznacznie przypisać do konkretnego projektu. Ma to zapobiec próbom wykorzystania tego samego dokumentu do uzyskania zwrotu kosztów w więcej niż jednym projekcie.

Wszystkie dokumenty dotyczące realizowanego projektu powinny być księgowane w sposób, który umożliwia ich szybką, łatwą i jednoznaczną identyfikację. Tak zwana odrębna ewidencja księgowa może oznaczać wprowadzenie jednolitego oznakowania dofinansowanych pozycji bądź ujmowanie ich na specjalnie w tym celu utworzonych kontach.

# KOSZTY ZAMKNIĘCIA

Są to wydatki dotyczące zakończenia projektu. Najczęściej są związane z koniecznością przygotowania i przedłożenia ostatniego sprawozdania z postępu prac, sprawozdania końcowego oraz zestawienia na potrzeby kontroli wydatków. Wówczas koszty przygotowania takiej dokumentacji będą kosztami zamknięcia. Nie w każdym programie Interreg koszty

zamknięcia będą przedstawione jako osobna kategoria budżetu. Jeśli program Interreg umożliwia ponoszenie kosztów zamknięcia, ich szczegółowa lista jest wskazana w podręczniku beneficjenta programu.

# WYDATKI KWALIFIKOWALNE

Są to koszty w rozumieniu księgowym lub wydatki w rozumieniu księgowym niezbędne do realizacji projektu. Muszą być zgodne z umową o dofinansowanie projektu oraz przepisami prawa wspólnotowego, krajowego oraz regulacjami programowymi.

# ROZDZIAŁ 1. PROGRAMY INTERREG

#### 1.1 Informacje ogólne

Interreg (Europejska Współpraca Terytorialna – EWT) jest częścią polityki spójności Unii Europejskiej.

Działania podejmowane w ramach Interreg przyjmują postać międzynarodowych projektów prowadzonych w trzech rodzajach programów. Są to:

- programy współpracy transgranicznej realizowane na obszarach przygranicznych państw ze sobą sąsiadujących. Programy wspierają zatrudnienie, mobilność pracowników, włączenie społeczne, integrację społeczności ponad granicami, rozwój wspólnych systemów kształcenia i szkolenia zawodowego;
- programy współpracy transnarodowej dotyczą współpracy regionów z kilku lub kilkunastu państw. Wspierają innowacyjność, także w sferze społecznej, nowoczesne rozwiązania w odpowiedzi na wyzwania klimatyczne, gospodarkę o obiegu zamkniętym i transport przyjazny środowisku. Wzmacniają potencjał instytucji i administracji publicznej, organizacji pozarządowych i przedsiębiorców;
- programy współpracy międzyregionalnej mają na celu doskonalenie instrumentów rozwoju regionalnego przez upowszechnianie dobrych praktyk i wiedzy eksperckiej, a także wymianę doświadczeń.

W latach 2021-2027 Polska będzie uczestniczyć w 14 programach Interreg. Polska będzie pełnić funkcję instytucji zarządzającej dla programów:

- Południowy Bałtyk,
- Polska–Słowacja,
- Polska–Saksonia.
- Polska–Ukraina.

Uczestniczymy także w programach zarządzanych przez naszych partnerów zagranicznych. Są to programy:

- transgraniczne: Litwa–Polska, Meklemburgia/Brandenburgia–Polska, Brandenburgia– Polska, Czechy–Polska,
- transnarodowe: Europa Środkowa i Region Morza Bałtyckiego,

międzyregionalne: INTERACT, URBACT, ESPON i Interreg Europa.

Więcej informacji można znaleźć na stronie internetowej programów EWT i na stronach poszczególnych programów Interreg.

# 1.2 Zasady finansowania projektu

W każdym projekcie Interreg jeden z partnerów pełni rolę partnera wiodącego. W porozumieniu i we współpracy z partnerami projektu, partner wiodący przygotowuje założenia projektu, a następnie, w imieniu wszystkich partnerów, składa wniosek o dofinansowanie. Po zatwierdzeniu projektu, partner wiodący, w imieniu wszystkich partnerów, podpisuje umowę o dofinansowanie projektu. Podczas realizacji projektu głównym zadaniem partnera wiodącego jest koordynacja całości działań oraz zapewnienie należytego zarządzania finansowego i należytej realizacji projektu.

W programach Interreg partnerzy projektu otrzymują dofinansowanie wydatków kwalifikowalnych. Podstawowym sposobem finansowania projektów realizowanych w ramach programów Interreg jest refundacja (zwrot) poniesionych wydatków kwalifikowalnych. W takim systemie partnerzy projektu muszą zabezpieczyć własne środki na realizację projektu. Refundacja wydatków następuje bowiem do kilku miesięcy od rozliczenia projektu przez partnera.

W niektórych programach partnerzy projektów mogą skorzystać z częściowego prefinansowania wydatków, czyli zaliczek, które zapewnia program. W tym przypadku partnerzy, do momentu refundacji wydatków, ponoszą wydatki z własnych środków finansowych oraz częściowo ze środków programu. Zaliczka może być przekazana jednorazowo bądź w transzach, w zależności od zasad ustalonych w programie Interreg.

Partnerzy rozliczają wydatki projektu we wnioskach o płatność, składanych na zasadach przyjętych w danym programie Interreg. Dokładne terminy składania wniosków są określone w podręczniku beneficjenta programu oraz w umowie o dofinansowanie.

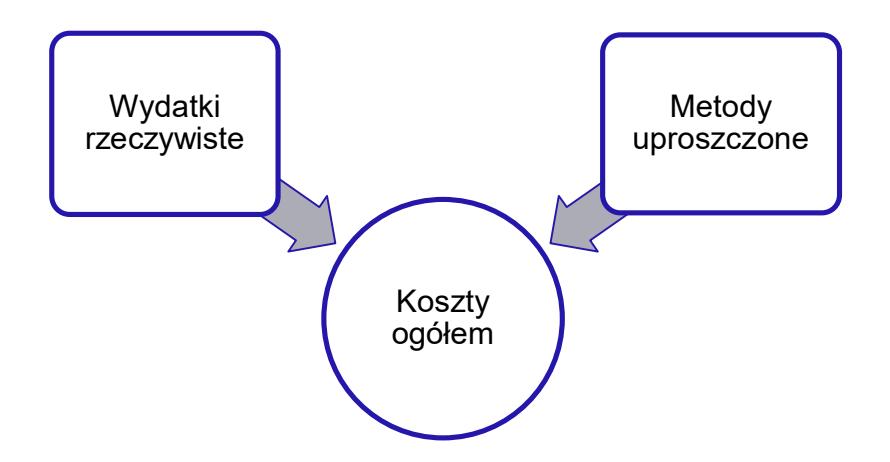

W większości programów Interreg wydatki projektu będzie można rozliczyć w sposób:

- rzeczywisty, czyli na podstawie dokumentów potwierdzających poniesienie wydatków, np. faktur, rachunków i innych dokumentów księgowych. Ten sposób rozliczania projektu będzie najczęściej dotyczył następujących kategorii kosztów: koszty ekspertów zewnętrznych i koszty usług zewnętrznych, koszty wyposażenia lub koszty infrastruktury i robót;
- uproszczony, bez konieczności przedstawiania dokumentów księgowych, za pomocą stawki ryczałtowej, kwoty ryczałtowej lub stawki jednostkowej. W ten sposób najczęściej będą rozliczane grupy wydatków:
	- \* koszty przygotowawcze,
	- $\div$  koszty biurowe i administracyjne,
	- \* koszty personelu (nie dotyczy programu Interreg Europa),
	- koszty podróży i zakwaterowania,
	- $\div$  koszty zamknięcia.

Kontrola wydatków towarzyszy realizacji każdego projektu, któremu zostało udzielone wsparcie ze środków unijnych. Jest obowiązkowym elementem w trakcie trwania projektu i po jego zakończeniu. Kontrola projektu polega w szczególności na sprawdzeniu kwalifikowalności wydatków poniesionych w ramach projektu i poprawności stosowanych ryczałtów. Może obejmować sprawdzenie projektu na miejscu jego realizacji. Celem kontroli jest potwierdzenie, że działania zaplanowane we wniosku o dofinansowanie zostały zrealizowane, współfinansowane towary i usługi zostały dostarczone, a zadeklarowane wydatki zostały poniesione zgodnie z zasadami wspólnotowymi i krajowymi.

# ROZDZIAŁ 2. METODY UPROSZCZONE – ROZLICZANIE KSIĘGOWE DLA SEKTORA PRYWATNEGO I JEDNOSTEK SEKTORA PUBLICZNEGO NIEOBJĘTYCH PRZEPISAMI O RACHUNKOWOŚCI BUDŻETOWEJ I SPRAWOZDAWCZOŚCI BUDŻETOWEJ

#### 2.1 Informacje ogólne

Niewątpliwą korzyścią z rozliczania wydatków metodami uproszczonymi jest brak konieczności dokumentowania wydatków i opisywania dokumentów księgowych na potrzeby programu. Instytucje programu nie będą sprawdzać dokonanych wydatków, czy są kwalifikowane, czy też nie. Będą badały jedynie prawidłowość rozliczenia ryczałtu.

Nie zwalnia to jednak beneficjenta z obowiązku prawidłowego prowadzenia ksiąg rachunkowych czy uproszczonej ewidencji księgowej. Należy pamiętać, że dofinansowanie wynikające z rozliczenia wydatków metodami ryczałtowymi jest związane z inną pozycją kosztów w projekcie. Tym samym, otrzymane dofinansowanie jest w pewien sposób powiązane z kosztami i wymaga od nas prowadzenia dokumentacji, wprawdzie niedotyczącej kosztów na które to dofinansowanie dostaliśmy, ale kosztów od których zależy. Przykładem mogą być koszty administracyjne, rozliczane ryczałtem, którego kwota będzie zależała od kosztów osobowych wymagających rozliczenia i ewidencji w systemie księgowym.

Musimy mieć na uwadze, że w przypadku otrzymania ryczałtu, kwota dofinansowania może być wyższa lub niższa, niż kwota faktycznie poniesionego wydatku.

Niższa kwota ryczałtowa od wydatków rzeczywiście poniesionych powoduje, że część wydatków musimy pokryć z własnych środków, ewentualnie wykorzystując nadpłatę w innej kategorii. Trzeba więc zabezpieczyć (przewidzieć) środki w budżecie jednostki na okres, w którym będzie realizowany projekt. Dlatego, pomimo braku konieczności dokumentowania niektórych wydatków, dobrze jest je szczegółowo zaplanować w budżecie projektu.

Wyższa kwota ryczałtowa, niż koszty rzeczywiście poniesione może oznaczać, że osiągnęliśmy przychód z realizacji projektu. Jednakże można ten fakt też tłumaczyć jako oszczędności z jednego etapu do wykorzystania na pokrycie wydatków w kolejnych etapach. Wyższa kwota dofinansowania niż poniesione wydatki w jednej kategorii umożliwia poniesienie wyższych wydatków w innej kategorii (kompensowanie wydatków). Możemy wówczas sfinansować pozycje kosztów, które nie zostały uwzględnione we wniosku

o dofinansowanie, przeznaczyć tę oszczędność na pokrycie innych wydatków związanych z realizacją podobnych projektów w przyszłości lub pokrycie kosztów statutowych (w organizacjach pozarządowych).

Z rozliczaniem w formie ryczałtu spotykamy się w każdej organizacji, nie tylko korzystając z dofinansowania ze środków unijnych. Prawie każdy, jako pracownik, miał do czynienia z ryczałtem na podróże służbowe. Oczywiście, w niektórych organizacjach, ryczałt na podróże służbowe jest tylko pozycją wyjściową (formą zaliczki) i koszt wciąż podlega rozliczeniu. Natomiast kwota ryczałtowa (jak np. kwota na przejazdy miejskie przy podróżach służbowych) jest stałą kwotą i nie podlega rozliczaniu. Zasady uproszczonego rozliczania w organizacji należy traktować odrębnie od tych, które są stosowane w programach unijnych.

Zgodnie z ustawą o rachunkowości, ryczałt będzie przychodem księgowym w momencie jego uzyskania. Oczywiście możemy go przypisać do przychodów z określonego projektu, zastosować odpowiednie konta (analityczne), które pozwolą nam na uwzględnienie w raportach rocznych (jeżeli takie sporządzamy na koniec roku) kosztów i przychodów dla określonego projektu.

Wysokość otrzymanego dofinansowania jest pozostałym przychodem operacyjnym lub przychodem z działalności statutowej (dla organizacji pozarządowych) w momencie wpływu na konto. Do momentu otrzymania pieniędzy przez partnera projektu, nie można uznać planowanego dofinansowania (w umowie o dofinansowanie projektu) jako należności, gdyż ostateczna kwota zależy od wydatków poniesionych w projekcie i w związku z tym jest niepewna. W sytuacji, gdyby organizacja otrzymała zaliczkę na koszty biurowe i administracyjne, powinna ją zaliczać do przychodów w danym okresie sprawozdawczym, proporcjonalnie do ponoszonych kosztów bezpośrednich projektu (patrz: przykłady w rozdziale "Zaliczki i refundacje wydatków").

Należy mieć też na uwadze, że struktura kosztów w księgach nie będzie odpowiadać strukturze wydatków we wniosku o dofinansowanie (np. nie będziemy wyróżniać kosztów przygotowawczych, a jedynie np. koszty zleconej analizy – usługi obce, bądź w układzie kalkulacyjnym po prostu koszty projektu X), co utrudni ustalenie wyniku na realizacji projektu.

#### 2.2 Koszty przygotowawcze

Należy brać pod uwagę, że są to koszty zapadłe, czyli w momencie podpisywania umowy z instytucją zarządzającą są one już poniesione i nie możemy nimi zarządzać.

W momencie otrzymania dofinansowania w formie ryczałtu partner projektu może uwzględnić otrzymaną kwotę w pozostałych przychodach operacyjnych. Nie wymaga to rozliczania przychodów w czasie.

# 2.3 Koszty biurowe i administracyjne

Wyróżnienie kosztów administracyjnych w budżecie projektu nie jest obowiązkowe, jeśli uznamy, że te koszty te są na tyle nieistotne, że pokryjemy je z własnych środków. Przykład: koszty wynajmu lokalu, w którym prowadzona jest działalność administracyjna firmy lub instytucji i w którym również będzie funkcjonował zespół zarządzający projektem. Możemy ustalić, że koszt wynajmu lokalu nie zmieni się z powodu realizacji projektu, a wzrost innych kosztów, jak np. elektryczność lub zużycie wody będzie niewielki w stosunku do kosztów w poprzednich okresach.

Gdybyśmy chcieli rozliczać koszty ponoszone w organizacji na koszty biurowe i administracyjne projektu i koszty zarządzania organizacją, musielibyśmy w systemie księgowym zastosować klucze przeliczeniowe, np. rozliczyć koszty wynajmu lokalu na koszty związane z projektem i koszty ogólne. Takie przeliczenie jest zawsze subiektywne. Można oczywiście stosować takie klucze jak: wielkość powierzchni w stosunku do powierzchni ogółem, zużycie materiałów biurowych w projekcie do zużycia materiałów ogółem albo czas pracy pracowników. Można sobie jednak uzmysłowić, że każdy z tych kluczy będzie dawał inną wartość kosztów biurowych i administracyjnych dla projektu i obliczenie nie będzie wiarygodne. Aby zapobiec takim wątpliwościom, w wielu programach Interreg będą stosowane stawki ryczałtowe dla kosztów biurowych i administracyjnych. Do celów ewidencyjnych, można uznać, że odpis z kosztów ogólnego zarządu (termin księgowy) na koszty biurowe i administracyjne projektu jest równy otrzymanemu dofinansowaniu.

Co więcej, w niektórych organizacjach (np. pozarządowych) wyodrębnienie kosztów administracyjnych z ogólnych kosztów działalności jest trudne, obarczone dużym błędem i subiektywną oceną. Zwłaszcza, jeżeli ten sam sprzęt, materiały, lokal i media są wykorzystywane w bieżącej i administracyjnej działalności. Granica między kosztami administracyjnymi projektu i kosztami działalności podstawowej, a nawet między kosztami administracyjnymi i kosztami bieżącej działalności jest płynna i może być dowolnie kształtowana (np. koszty nadzoru, koszty obsługi księgowej). Nie ma też odgórnych przepisów, wskazujących jak rozliczać koszty administracyjne, czym się kierować. Pozwala to na dużą swobodę działania, ale także na swobodne przesuwanie kosztów pomiędzy kategoriami.

Nie ma jednak potrzeby, żeby przedstawiać wyliczenia kosztów biurowych i administracyjnych projektu oraz wyodrębniać je w ewidencji księgowej.

# 2.4 Koszty personelu

W zależności od programu i typu projektu wydatki związane z wynagrodzeniami (brutto) mogą być rozliczane różnymi metodami uproszczonymi.

#### Stawka ryczałtowa

Przy zastosowaniu stawki ryczałtowej nie musimy wyodrębniać kosztów personelu w systemie księgowym (czyli, np. uwzględniać odrębnie kosztów wynagrodzeń lub usług obcych dla kosztów działalności podstawowej ogółem i kosztów określonego projektu) w celu rozliczenia projektu w danym programie. Nie zmienia to faktu, że regulacje krajowe i międzynarodowe dotyczące sporządzania sprawozdań finansowych i ujawniania w nich określonych informacji (np. kosztów i przychodów projektów w organizacjach pozarządowych) mogą od niektórych organizacji tego wymagać.

Jeżeli jest taka potrzeba (do celów informacyjnych), można wyodrębnić księgowo koszty personelu. Należy zwrócić uwagę na następującą sytuację: jeśli od pracownika prowadzącego działalność gospodarczą otrzymamy fakturę, to w systemach księgowych będą to zarówno wynagrodzenia jak i np. usługi obce. Jednakże, zamiast szczegółowo rozliczać wynagrodzenia na część podstawową działalności i projektu, możemy na koniec okresu dokonać przeksięgowania z kosztów wynagrodzeń (lub usług obcych) kwoty w wysokości, odpowiadającej otrzymanemu ryczałtowi na konto analityczne kosztów projektu.

# Stawka jednostkowa

W niektórych programach Interreg będzie możliwe rozliczanie kosztów personelu na podstawie stawki godzinowej (może być różna dla poszczególnych krajów) oraz przyjętej odgórnie rocznej liczby godzin pracy na pełnym etacie (1720). Szczegółowe uregulowania dotyczące metody znajdą Państwo w podręczniku beneficjenta danego programu. Przykładowo, w programie Region Morza Bałtyckiego stawka godzinowa wyniesie 92 zł (brutto - z kosztami pracodawcy i pracownika) dla wszystkich typów stanowisk. Oznacza to, że dla osoby zatrudnionej na pełnym etacie maksymalnie w ciągu roku można rozliczyć wynagrodzenie w wysokości:

> 92 PLN \* 1720 = 158 240 PLN, czyli ok. 34 400 EUR

Ta kalkulacja ta służy rozliczeniu z programem i nie oznacza, że każdy pracownik partnera projektowego otrzymuje wynagrodzenie w tej wysokości.

Walutę krajową we wniosku projektowym, we wnioskach o zaliczki i w rozliczeniu końcowym trzeba przeliczać według kursu Komisji Europejskiej ogłoszonego na dany miesiąc (więcej na stronie internetowej Inforeuro - przeliczanie kursów walut).

Oczywiście, ta kwota będzie zmniejszać się, jeśli pracownik będzie pracował na część etatu, jeżeli będzie przeznaczał na projekt tylko część swojego czasu pracy, jeśli będzie pracował przy projekcie tylko przez określoną część roku.

Wynagrodzenie w projekcie pracownika pracującego na pełnym etacie przez 5 miesięcy przy projekcie i poświęcającego tylko 50% swojego czasu pracy na projekt (czyli 4 godziny dziennie) będzie wynosiło:

# Przykład 1.

liczba przepracowanych godzin w ciągu 5 godzin w ciągu b architektura projekcie

12 miesiecy =717 godzin

Liczba godzin w

 $\cdot$ 1720 godzin \* 5 miesięcy/  $\vert \cdot \vert$   $\cdot$  717 godzin \*50% = 358,5 godziny

projekcie **intervelia († 18. projekcie** – † 18. projekcie – † 18. projekcie – † 18. projekcie – † 18. projekcie Wynagrodzenie w

•717 godzin \*50% = 358,5 •358,5 godziny \* 92 PLN = 32 982 PLN

iczba przepracowanych<br>
godzin w ciągu 5<br>
miesięcy ogółem projekcie projekcie projekcie projekcie projekcie projekcie projekcie projekcie projekcie projekcie projekcie projekcie projekcie projekcie projekcie projekcie proje formie dofinansowania będzie można rozliczać w stosunku do rozliczonych godzin pracy. Tym samym trzeba będzie prowadzić kontrolę czasu pracy i karty pracy, aby udowodnić liczbę godzin pracy dla projektu.

Należy też wypełnić i dostarczyć następujące dokumenty dla każdej osoby, dla której będziemy uwzględniać koszty personelu:

 potwierdzenie zatrudnienia – dokument, który potwierdza, że dana osoba pracuje na rzecz projektu;

raport godzinowy – (karta pracy) dokument potwierdzający liczbę godzin przepracowanych na rzecz projektu.

Księgowo będziemy mogli rozliczać otrzymane zaliczki w stosunku do liczby przepracowanych przez pracowników godzin w projekcie (przyjęto kurs 1 EUR = 4,6 PLN).

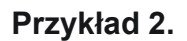

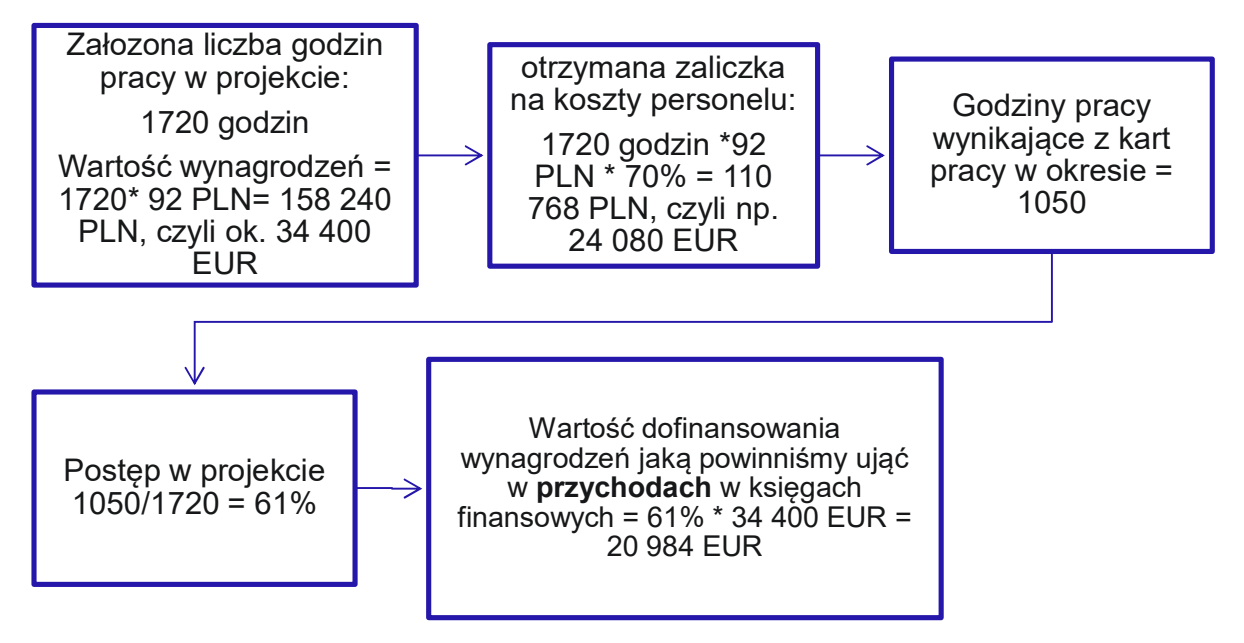

Pozostałą kwotę (34 400 EUR-24 080 EUR= 10 320 EUR) rozliczymy w księgach finansowych w kolejnym okresie, razem z płatnością na koniec projektu, jeśli poniesiemy dalsze koszty personelu. Możemy też zwrócić zaliczkę jako niewykorzystaną, jeśli tych wynagrodzeń nie poniesiemy.

# 2.5 Podróże i zakwaterowanie

Dofinansowanie kosztów podróży służbowych w postaci ryczałtu jest nie tylko mniej kosztowne, ale i mniej ryzykowne. Niesie ze sobą mniejszą (niż w przypadku rozliczania kosztów rzeczywistych) możliwość popełnienia błędów ludzkich, np. zgubienia dokumentów, złego opisu dokumentów, niepełnych danych lub braku możliwości pozyskania dowodów takich jak rachunek, czy faktura.

W przypadku otrzymania zaliczki, do przychodów w księgach rachunkowych będziemy zaliczali kwoty proporcjonalne do poniesionych kosztów personelu, ponieważ to od nich będzie zależało końcowe dofinansowanie kosztów podróży.

#### Przykład 1.

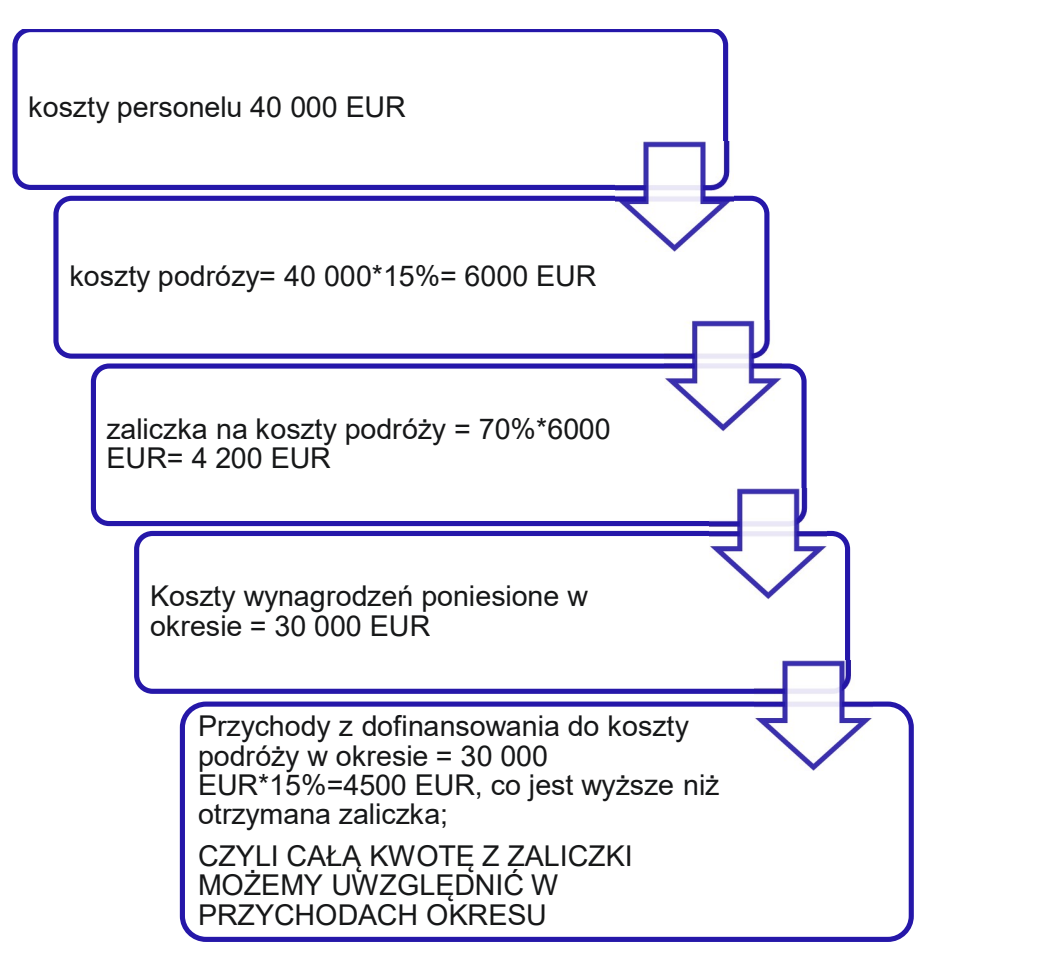

#### Przykład 2.

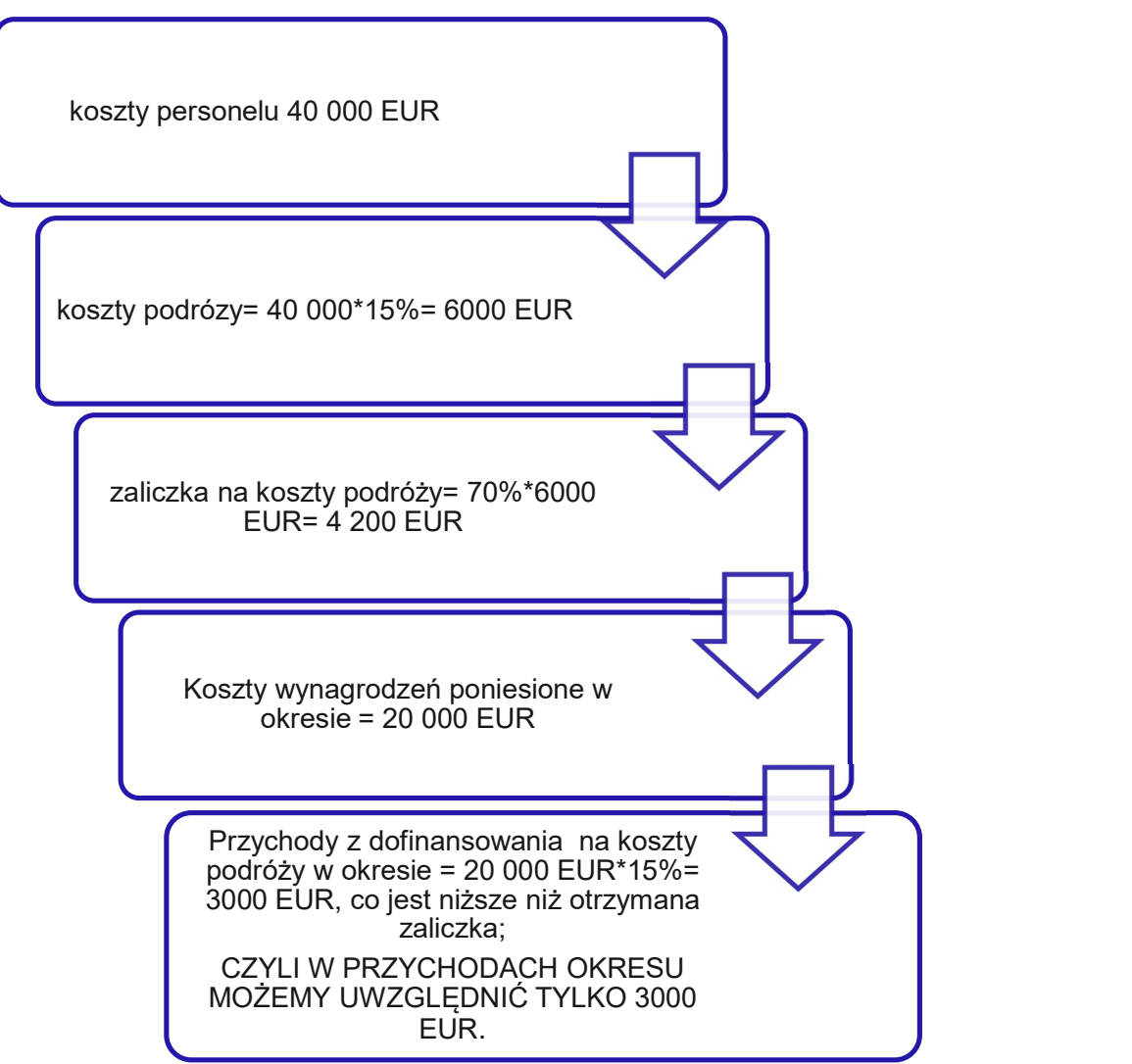

W przykładzie drugim, 1200 EUR rozliczymy w kolejnym okresie, jeśli poniesiemy dalsze koszty związane z podróżami lub zwrócimy zaliczkę jako niewykorzystaną.

#### ROZDZIAŁ 3. SPRAWY PODATKOWE DLA SEKTORA PRYWATNEGO

#### 3.1 Informacje ogólne

Zgodnie z ustawą o podatku dochodowym dotacje otrzymane z budżetu państwa lub budżetów jednostek samorządu terytorialnego nie podlegają opodatkowaniu. Tak samo, z podatku dochodowego są zwolnione dotacje i inna bezzwrotna pomoc pochodzące od rządów państw obcych, organizacji międzynarodowych lub międzynarodowych instytucji finansowych. Wolne od podatku są również kwoty na realizację projektów dofinansowanych ze środków UE z Banku Gospodarstwa Krajowego. W ustawie o finansach publicznych możemy też znaleźć informację, ze środki z budżetu UE po ich przekazaniu na rachunek budżetu państwa, są traktowane jako dochody budżetu, z którego później będą finansowane określone programy.

Możemy więc rozumieć, że zawsze, jeżeli organizacje (firma, organizacja pozarządowa) będzie otrzymywać dofinansowanie do projektu w ramach programów operacyjnych lub programów międzynarodowych, będzie to traktowane jako wsparcie zwolnione z opodatkowania.

Kwota dofinansowania wyliczona ryczałtem lub stawką ryczałtową jest dla organizacji sektora prywatnego przychodem z pozarolniczej działalności gospodarczej, zwolnionym z opodatkowania. Warto nadmienić, że bezzwrotne wsparcie finansowe ze źródeł zagranicznych lub budżetu państwa nie będzie przychodem podlegającym opodatkowaniu dla wszystkich organizacji, bez względu na status prawny i formę opodatkowania. Tylko do 2019 roku, dotacja dla przedsiębiorców opodatkowanych ryczałtem od przychodów ewidencjonowanych z środków publicznych była opodatkowana 3% podatkiem.

W CIT-8 pomniejszamy koszty podatkowe poniesione w okresie o ten przychód. Ponieważ dotacja lub inna bezzwrotna pomoc nie podlega rozliczeniu, kontroli finansowej (konieczności wyodrębniania księgowego wydatków finansowanych z ryczałtu), nie podlega też rozliczaniu podatkowemu. Nie musimy więc ustalać oszczędności ani nadwyżki kosztów nad otrzymanym dofinansowaniem. Sposób zaksięgowania wydatków i otrzymanego dofinansowania zależy od polityki rachunkowej naszej organizacji. Nie musimy zbierać, ani opisywać dokumentów księgowych w ramach projektu, potwierdzających poniesienie

wydatków. Powstałą ewentualną różnicę pomiędzy otrzymanym dofinansowaniem, a wydatkami będziemy traktować jako środki własne.

Różnica pomiędzy wydatkami poniesionymi w projekcie a pozyskanym dofinansowaniem może dotyczyć zarówno kosztów pośrednich jak i kosztów bezpośrednich.

W pierwszym przypadku możemy otrzymać kwotę ryczałtową lub stawkę ryczałtową (np. określony procent kosztów bezpośrednich). Jako przykład można podać dofinansowanie kosztów biurowych i administracyjnych. Załóżmy, że został zastosowany narzut 20% kosztów bezpośrednich, które (według planu) będą wynosić 4 mln EUR.

# Przykład 1.

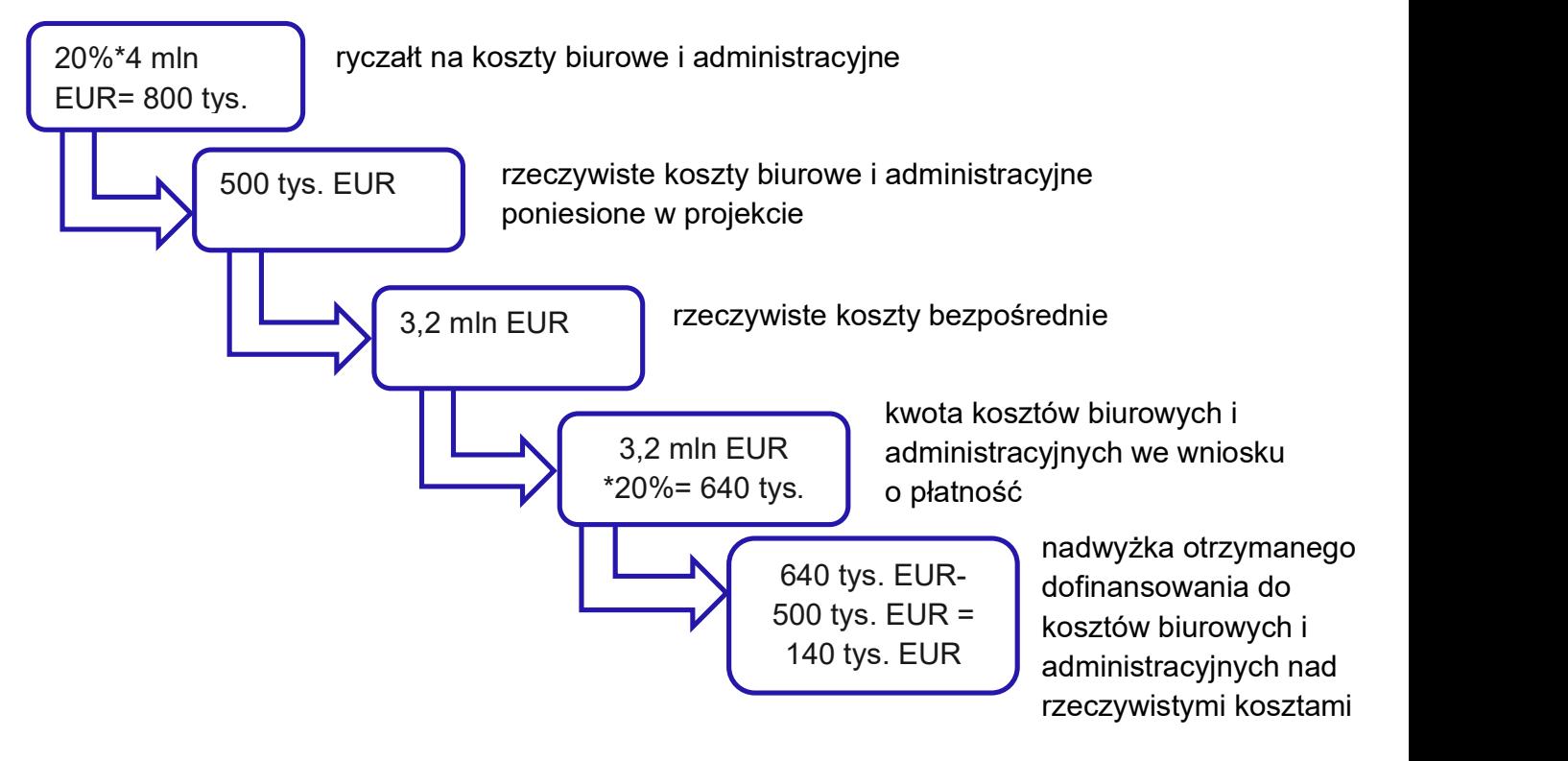

Zgodnie z zasadami podatkowymi, cała kwota otrzymana, czyli 640 tys. EUR będzie traktowana jako dochód niepodlegający opodatkowaniu i zmniejszający koszty podatkowe w CIT-8. Różnica pomiędzy otrzymanym dofinansowaniem, a rozliczonymi księgowo kosztami biurowymi i administracyjnymi nie będzie podlegała opodatkowaniu.

Więcej szczegółów na ten temat można znaleźć w interpretacjach indywidualnych Izb Skarbowych np. sygn. ILPB1/4511-1-576/16-4/AMN (Pismo z 11 lipca 2016 r. Izba Skarbowa w Poznaniu), lub 1061-IPTPB3.4511.927.2016.2.KJ (Pismo z dnia 3 kwietnia 2017 r. Dyrektor Krajowej Informacji Skarbowej).

Analogicznie, jeżeli dofinansowanie będzie zwolnione z opodatkowania, odpowiadająca im część kosztów nie będzie uwzględniana w sprawozdaniach podatkowych jako koszty uzyskania przychodu.

# Przykład 1.

Przedsiębiorca otrzymał ryczałt na pokrycie kosztów personelu w wysokości 5 tys. EUR (23 tys. PLN). Za zakończony rok obrotowy przedsiębiorca w sprawozdaniu podatkowym wykaże:

# W sprawozdaniu CIT 8/0:

Przychody zwolnione z opodatkowania: 23 tys. PLN (ryczałt na wynagrodzenia)

# W sprawozdaniu CIT 8:

Koszty ogółem działalności pomniejszone o kwotę 23 tys. PLN

Dofinansowanie bezzwrotne oraz koszty pokrywane z tych środków nie powinny być wykazane ani jako koszty, ani jako przychody podatkowe.

Dofinansowanie w programach Interreg jest zwolnione z podatku dochodowego na podstawie art. 17 ust. 1 pkt. 53 ustawy o podatku dochodowym od osób prawnych oraz art. 21 ust.1 pkt. 137 ustawy o podatku dochodowym od osób fizycznych. Ustawodawca wskazał, że wolne od podatku są:

"(...) środki finansowe otrzymane przez uczestnika projektu jako pomoc udzielona w ramach programu finansowanego z udziałem środków, o których mowa w art. 5 ust. 3 pkt 1, 2 i 4, pkt 5 lit. a i b i pkt 5a-5d ustawy z dnia 27 sierpnia 2009 r. o finansach publicznych"

Natomiast art. 5 ust. 3 pkt 5 lit. a ustawy z dnia 27 sierpnia 2009 r. o finansach publicznych wskazuje, że tymi środkami są również środki przeznaczone na realizację "programów w ramach celu Europejska Współpraca Terytorialna oraz celu Europejska Współpraca Terytorialna (Interreg)<sup>1</sup>"

# 3.2 Zwrot dofinansowania do instytucji zarządzającej i korekta kosztów

Konieczność zwrotu dofinansowania, bez względu czy my podjęliśmy decyzję o przerwaniu projektu, czy jest wynikiem przeprowadzonej przez odpowiedni organ kontroli (np. gdy pojawiła się nieprawidłowość w projekcie, a partner otrzymał za nie już dofinansowanie), będzie miała swoje konsekwencje podatkowe. W takiej sytuacji będziemy musieli skorygować koszty uzyskania przychodu w poprzednich latach. Jeżeli więc w poprzednich okresach do kosztów uzyskania przychodów zaliczyliśmy tylko kwoty pokrywane przez nas z wkładu własnego, powinniśmy skorygować złożone zeznania podatkowe powiększając koszty podatkowe o koszty, które miały być, a nie zostały pokryte z finansowania.

# 3.3 Podatek VAT a dotacje i inna bezzwrotna pomoc

Otrzymanie dofinansowania przez organizację nie wpływa na jej możliwość odliczenia VATu naliczonego od VATu należnego (z wyłączeniem sytuacji, gdy wydatki dotyczą częściowo działalności gospodarczej i niegospodarczej, wtedy trzeba zastosować współczynniki). Natomiast obowiązek naliczenia podatku VAT będzie dotyczył tylko tych podatników, którzy otrzymali wsparcie bezpośrednio wpływające na cenę sprzedawanych towarów i usług (jako dopłatę do cen).

# Rozdział 4. ZASADY KSIĘGOWE DLA JEDNOSTEK SEKTORA PRYWATNEGO I JEDNOSTEK SEKTORA PUBLICZNEGO NIEOBJĘTYCH PRZEPISAMI O RACHUNKOWOŚCI BUDŻETOWEJ I SPRAWOZDAWCZOŚCI BUDŻETOWEJ

# 4.1 Ogólne zasady księgowe

Poniżej przedstawione przykłady będą dotyczyły firm, instytucji, niektórych jednostek sektora finansów publicznych i organizacji pozarządowych prowadzących księgowość zgodnie z ustawą o rachunkowości i stosujących zasadę memoriałową przy ustalaniu kosztów i przychodów okresu. Aby zabezpieczyć prawidłowe wykonanie umowy między partnerami, dobrze jest zastosować pozabilansowo wyodrębnione konto, np. 200-X "Rozliczenia umów partnerskich", które pozwoli ewidencjonować wszelkie rozrachunki z partnerami (np. przekazywanie zaliczek, z których musza się rozliczyć).

Dla organizacji pozarządowych wpływ dofinasowania może powiększyć zarówno przychody pozostałe, jak i przychody statutowe, w zależności jaką kategorię przychodów organizacja uznaje za podstawowe, statutowe.

W praktyce ustalenie momentu i wysokości korzyści finansowych (przychodu) z tytułu otrzymanego dofinansowania przysparza trudności wielu księgowym.

Regulacje dotyczące sposobu ujmowania dotacji i innych form bezzwrotnego dofinansowania możemy znaleźć w Międzynarodowym Standardzie Rachunkowości nr 20. Najważniejszą wskazówką z ww. standardu jest przestrzeganie zasady współmierności przychodów z kosztami. Nakazywałoby to nam uwzględnianie dofinansowania w księgach finansowych jako przychód gdy jest należne, a zaczęliśmy ponosić wydatki w projekcie, nawet jeśli jeszcze nie otrzymaliśmy żadnych środków z instytucji zarządzającej.

W praktyce większość organizacji ujmuje w księgach finansowych bezzwrotne dofinansowanie jako przychód w momencie otrzymania środków, co nie zawsze jest zgodne z założeniami zasady memoriałowej (chyba, że nie mamy podstaw do przypisania dotacji do okresów innych niż ten, w którym ją otrzymaliśmy).

W większości przypadków jesteśmy jednak w stanie ustalić okresy, kiedy powstają koszty powiązane z dofinansowaniem rządowym, dlatego też dofinansowanie to jest ujmowane w księgach jako przychód tego samego okresu, którego dotyczą odnośne koszty.

Ponieważ jednak większość bezzwrotnej pomocy ma warunkowy charakter kwota, pomimo jej wskazania w umowie jest nieznana (wysokość ostatecznych wydatków kwalifikowanych zaakceptowanych przez instytucję finansującą po analizie dokumentów księgowych może różnić się od wydatków wskazanych w umowie). Stąd przychód wynikający z umowy o dofinansowanie nie jest pewny.

Można wówczas uwzględnić należności z tytułu wsparcia na pozabilansowym koncie "należności warunkowe'', które w momencie wpływu dofinansowania na rachunek podmiotu byłyby pomniejszane o wartość wpływu.

Sporządzając sprawozdania finansowe tylko zgodnie z ustawą o rachunkowości, jesteśmy zmuszeni jednak do stosowania kasowego ujęcia dofinansowania.

Art. 3 ust. 1 pkt 32 Ustawy o rachunkowości stanowi, że:

"Pozostałe przychody operacyjne są przychodami związanymi z otrzymaniem nieodpłatnie, w tym w drodze darowizny aktywów, w tym także środków pieniężnych na inne cele niż dopłaty do cen sprzedaży, nabycie lub wytworzenie środków trwałych, środków trwałych w budowie albo wartości niematerialnych i prawnych".

To oznacza że możemy zastosować uproszczoną ewidencję przychodów: uznając je w momencie otrzymania wsparcia i pamiętając, że naruszamy zasadę współmierności kosztów i przychodów. To spowoduje niespełnienie jednej z cech jaką powinny posiadać sprawozdania finansowe: porównywalności informacji. Załóżmy, że finansujemy ze środków własnych przez rok projekt o dużej wartości czekając na refundację wydatków, po czym w momencie jej uzyskania księgujemy ją jako przychód w kolejnym roku. Fakt ten spowoduje, że w pierwszym roku rentowność naszej firmy będzie niska, a w kolejnym, po otrzymaniu dofinansowania gwałtownie się poprawi. Utrudni to analizę naszych wyników finansowych i może wprowadzić w błąd inwestorów.

#### 4.2 Zaliczki i refundacje wydatków

Moment, kiedy uznamy wsparcie finansowe (niedotyczące zakupu, wytworzenia środków trwałych lub wartości niematerialnych i prawnych) jako przychód w księgach finansowych nie powinien zależeć od faktu, czy jest to zaliczka czy refundacja wydatków. Istotnym faktem powinien być tylko moment wpływu na rachunek organizacji (zgodnie z ustawą o rachunkowości). Zgodnie z ustawą o rachunkowości powinniśmy rozpoznać przychód w momencie wpływu na wydzielony rachunek organizacji.

Problem księgowy sprawiają projekty obejmujące oprócz zakupu usług, materiałów, wynagrodzeń również inwestycje w środki trwałe, w których dodatkowo występują formy zaliczkowe lub częściowa refundacja. Należy zaznaczyć, że w pierwszej kolejności wydatki powinny być pokrywane z podstawowego rachunku bankowego organizacji, a po rozliczeniu wydatków, powinna być dokonywana refundacja z rachunku wydzielonego na potrzeby bezzwrotnej pomocy finansowej.

Forma zaliczkowa dofinansowania polega na tym, że możemy wnioskować o zaliczkę na początku projektu lub w trakcie jego realizacji. Dofinansowanie w formie zaliczki oznacza, że otrzymujemy środki na poczet realizacji projektu otrzymujemy jednorazowo lub w transzach. Finansowanie zaliczkowe w przeważającej części sytuacji nie pokrywa wszystkich wydatków poniesionych w projekcie. Na koniec projektu, instytucja zarządzająca dopłaca brakującą kwotę.

Mogą być dwa sposoby księgowego ujęcia zaliczki dofinansowania:

- 1. Możemy uwzględnić zaliczkę w przychodach w wysokości równej rzeczywiście poniesionym kosztom pomnożonym przez poziom dofinansowania, który wynika z umowy, co upraszcza już i tak złożoną ewidencję dotacji. W przypadku kosztów dofinansowanych ryczałtem możemy całą kwotę uznać jako przychód w momencie wpływu zaliczki na rachunek. Rozwiązanie to powoduje jednak, że nie wszystkie koszty zostaną pokryte zaliczką w danym okresie.
- 2. Możemy zdecydować się, zgodnie z zasadą współmierności kosztów i przychodów, uznawać tylko część zaliczki jako przychody w okresie, proporcjonalnie do poniesionych kosztów. Wówczas mnożymy koszty rzeczywiste przez stawkę otrzymanej zaliczki i poziom dofinansowania. Możemy też ustalić (w przypadku stawek

jednostkowych) jaka kwota kosztów przypadałaby na dany okres (na podstawie np. ewidencji czasu pracy) i pomnożyć taką wartość przez stawkę zaliczkową. Otrzymaną kwotę zapisujemy w przychodach.

To rozwiązanie chroni przed zbyt optymistycznym przyjęciem założenia, że końcowe dofinansowanie będzie wypłacone w wysokości ustalonej w umowie. W rzeczywistości poziom dofinansowania po rozliczeniu projektu może zmienić się w stosunku do wydatków projektu, gdyż nie wszystkie wydatki mogą zostać uznane jako wydatki kwalifikowane.

# Przykład 1.

Organizacja (zwana dalej partnerem projektu) otrzymała zaliczkę na początku realizacji dwuletniego projektu na prace związane z budową drogi. Wsparcie miało wynieść 90% wydatków kwalifikowanych (5 mln), czyli 4,5 mln EUR. Zgodnie z polityką rachunkowości jednostki, koszty związane z pracami będą uwzględniane jako środki trwałe w budowie.

Wydatki kwalifikowane projektu w wysokości 5 mln EUR to:

- 50 tys. EUR koszty personelu,
- 6 tys. EUR koszty podroży służbowych,
- 7 tys. EUR wyposażenie (sprzęt komputerowy, meble, telefony itp.) ze względu na niską wartość jednostkową będzie podlegał jednorazowej amortyzacji,
- 50 tys. EUR usługi zewnętrzne,
- 4,5 mln EUR koszty infrastruktury,
- 10 tys. EUR koszty biurowe i administracyjne (dofinansowane stawką ryczałtową 20% kosztów personelu),
- 377 tys. EUR pozostałe koszty.

Partner wiodący projektu zamierza składać dwa wnioski: o zaliczkę 30% i refundację wydatków po zakończeniu projektu. W pierwszym roku zakupi środki trwałe i poniesie inne koszty w wysokości 1 mln EUR (w tym 20 tys. EUR koszty personelu) plus koszty biurowe i administracyjne, a w drugim roku poniesie pozostałą część wydatków projektu.

Mając na względzie uproszczenie przykładów, poniższe księgowania pokazujemy w EUR (rzeczywiste wartości będą zależeć od kursu banku przeliczającego przelewy z konta w EUR na konto w PLN, z którego będą dokonywane wydatki), pomimo, że w rzeczywistości księgi partnerów projektów z Polski będą prowadzone w PLN.

Po podpisaniu umowy spółka otrzymuje zaliczkę 30% na realizację projektu

30%\*4,5 mln EUR = 1,35 mln EUR – kwota zaliczki Księgowanie:

Wn: 13-0. Rachunek bankowy" 1,35 mln EUR, Ma: 24, Pozostałe rozrachunki" 1,35 mln EUR tys. zł, gdyż partner projektu musi spełnić konkretne warunki (wybudować drogę),

w analityce Ma: 24-1. Rozrachunki z tytułu dofinansowania" 1,35 mln EUR.

# Rok 1.

W momencie poniesienia 1 mln EUR wydatków na zakupy materiałów, wynagrodzeń, usług obcych partner projektu (jeżeli jest późniejszym właścicielem drogi) powinien zaksięgować: Ma: 84 "Rozliczenia międzyokresowe przychodów" (gdyż powstaje nowy środek trwały– droga, która będzie podlegać amortyzacji i partner projektu będzie rozliczać przychody równolegle do odpisów amortyzacyjnych po zakończeniu budowy) oraz Wn: 24, Pozostałe rozrachunki".

Należy zaznaczyć, że decyzja, czy zaksięgować bezzwrotną pomoc jako międzyokresowe rozliczenia przychodów, czy jako pozostałe przychody zależy od tego, czy środek trwały będzie własnością partnera projektu. W sytuacji, gdy projekt nie będzie dotyczył inwestycji, nie będzie obejmował zakupu środków trwałych, partner projektu dokona przeksięgowania środków z konta "pozostałe rozrachunki" na konto "pozostałe przychody operacyjne".

1. Jeżeli partner projektu wykorzystuje pierwszy sposób księgowego ujęcia zaliczki (Patrz początek rozdziału) na kontach Ma: 84 "Rozliczenia międzyokresowe przychodów" i Wn: 24"Pozostałe rozrachunki" zaksięguje:

90%(poziom dofinansowania)\*1 mln EUR= 900 tys. EUR

lub

2. Jeżeli partner projektu wykorzystuje drugi sposób księgowego ujęcia zaliczki (Patrz początek rozdziału) na kontach Ma: 84"Rozliczenia międzyokresowe przychodów" i Wn: 24"Pozostałe rozrachunki" zaksięguje:

90% (poziom dofinansowania)\*30% (poziom zaliczki)\*1 mln EUR= 270 tys. EUR

W przykładzie zaliczka jest wyższa, niż poniesione wydatki pomnożone przez poziom dofinansowania. W sytuacji odwrotnej, gdy zaliczka jest niższa, do pozostałych przychodów operacyjnych lub rozliczeń międzyokresowych przychodów zaliczymy kwotę równą otrzymanej zaliczce, mniejszą niż należne nam dofinansowanie za dany okres.

Koszty biurowe i administracyjne także powinny zostać właściwie zaksięgowane. Jednak w pierwszej kolejności jednak partner projektu musi obliczyć jaka kwota kosztów biurowych i administracyjnych powinna przypaść na dany okres. W tym celu trzeba pomnożyć stawkę ryczałtową przez koszty personelu, od których zależy dofinansowanie kosztów biurowych i administracyjnych zależy i poziom dofinansowania. Następnie partner projektu może tak obliczoną kwotę zaksięgować na kontach Ma: 76"Pozostałe przychody operacyjne" i Wn: 24, Pozostałe rozrachunki".

koszty biurowe i administracyjne w okresie= 20% (stawka ryczałtowa)\*20 tys. EUR (koszty personelu w 1 roku) = 4 tys. EUR

1. Jeżeli partner projektu wykorzystuje pierwszy sposób księgowego ujęcia zaliczki (Patrz początek rozdziału) na kontach Ma: 76 "Pozostałe przychody operacyjne" i Wn: 24"Pozostałe rozrachunki" zaksięguje:

90%(poziom dofinansowania)\*4 tys. EUR = 3,6 tys. EUR

2. Jeżeli partner projektu wykorzystuje drugi sposób księgowego ujęcia zaliczki (Patrz początek rozdziału) na kontach Ma: 76 "Pozostałe przychody operacyjne" i Wn: 24 "Pozostałe rozrachunki" zaksięguje:

90% (poziom dofinansowania)\*30% (poziom zaliczki)\*4 tys. EUR = 1,08 tys. EUR

Do rozliczenia w kolejnym roku na kontach pozostałoby:

1. Jeżeli partner projektu wykorzystuje pierwszy sposób księgowego ujęcia zaliczki (Patrz początek rozdziału):

> Ma: 24,, Pozostałe rozrachunki" 1,35 mln EUR tys. zł-900 tys. EUR (koszty materiałów, wynagrodzeń, usług obcych)-3,6 tys. EUR (koszty biurowe i administracyjne) = 446,4 tys. EUR

2. Jeżeli partner projektu wykorzystuje drugi sposób księgowego ujęcia zaliczki (Patrz początek rozdziału):

> Ma: 24,, Pozostałe rozrachunki" 1,35 mln EUR tys. zł-270 tys. EUR (koszty materiałów, wynagrodzeń, usług obcych )-1,08 tys. EUR (koszty biurowe i administracyjne)= 1 mln EUR i 78,92 tys. EUR

W kolejnym roku (2) partner projektu powinien dokonać podobnych jak wyżej księgowań.

1. Jeżeli partner projektu wykorzystuje pierwszy sposób księgowego ujęcia zaliczki (Patrz początek rozdziału) (zakładając 100% wykonanie planu):

> Ma: 76, Pozostałe przychody operacyjne" 9 tys. EUR (dofinansowanie kosztów biurowych i administracyjnych)-3,6 tys. EUR (uznane w poprzednim roku)= 5,4 tys. EUR Ma: 84, Rozliczenia międzyokresowe przychodów" 90% (poziom dofinansowania)\*4,99 mln EUR (kwota kosztów bez kosztów administracyjnych)-900 tys. EUR(ujęte w księgach w poprzednim roku)= 3,591 mln EUR. Wn: 24, Pozostałe rozrachunki" 446,4 tys. EUR (przeksięgowanie na rozliczenia międzyokresowe przychodów zaliczki z poprzedniego roku) Wn: 13-0, Rachunek bankowy" 3,15 mln EUR (4,5 mln EUR kwota

dofinansowania-1,35 mln EUR otrzymane w poprzednim roku).

2. Jeżeli partner projektu wykorzystuje drugi sposób księgowego ujęcia zaliczki (Patrz początek rozdziału) (zakładając 100% wykonanie planu):

# Ma: 76, Pozostałe przychody operacyjne"

9 tys. EUR (dofinansowanie kosztów biurowych i administracyjnych)-1,08 tys. EUR (ujęte w poprzednim roku)= 7,92 tys. EUR.

# Ma: 84, Rozliczenia międzyokresowe przychodów"

90% (poziom dofinansowania)\*4,99 mln EUR (kwota kosztów bezpośrednich)-270 tys. EUR (ujęte w księgach w poprzednim roku)= 4,221 mln EUR.

# Wn: 24. Pozostałe rozrachunki"

1 mln EUR i 78,92 tys. EUR (przeksięgowanie na rozliczenia międzyokresowe przychodów zaliczki pozostałej z poprzedniego roku) Wn: 13-0,, Rachunek bankowy" 3,15 mln EUR (4,5 mln EUR kwota dofinansowania-1,35 mln EUR otrzymane w poprzednim roku).

#### 4.3 Przykłady

#### Kwota ryczałtowa

Dla przypomnienia, kwota ryczałtowa będzie kwotą, z której będziemy musieli pokryć wartość wszystkich wydatków, które są niezbędne do zrealizowania określonego zadania w projekcie, np. w programach Interreg – przygotowanie projektu.

Ponieważ kwota ryczałtowa na koszty przygotowawcze będzie dotyczyła kosztów już poniesionych i będzie wypłacona po złożeniu wniosku o płatność, nie zależy od przyszłych działań w projekcie. Bez względu na formę prawną partnera projektu będzie więc można w momencie otrzymania na rachunek bankowy środków na realizację projektu zaksięgować pełną wartość kosztów przygotowawczych jako pozostałe przychody operacyjne.

#### Stawka ryczałtowa

Stawka ryczałtowa jest uproszczoną metodą rozliczania wydatków w programach finansowanych ze źródeł zagranicznych. Różni się od kwoty ryczałtowej tym, że jej wartość zależy od innej pozycji kosztowej w projekcie, np. kosztów personelu lub innych kosztów bezpośrednich.

W momencie otrzymania zaliczki i na początku projektu trudno jest przewidzieć, jaka będzie ostatecznie kwota dofinansowania wyliczana stawką ryczałtową. Stąd, nie powinniśmy, tak jak w przypadku kwoty ryczałtowej, zaliczać całości otrzymanego dofinansowania na początku okresu realizacji projektu (w formie zaliczki) do pozostałych przychodów operacyjnych. Powinniśmy wówczas rozliczać otrzymane środki (wyliczane stawką ryczałtową) proporcjonalnie do kosztów bazowych (np. kosztów personelu lub innych kosztów bezpośrednich). Chociaż, uproszczone księgowanie, jak pokazaliśmy w poprzednim rozdziale, jest dozwolone.

Powstaje jednak ponownie wątpliwość, czy w przypadku braku zaliczki, trzeba będzie w trakcie trwania projektu zaliczać jakieś kwoty z tytułu spodziewanego dofinansowania do przychodów organizacji?

Jak już wcześniej wspominaliśmy, zgodnie z ustawą o rachunkowości, aby zaliczyć bezzwrotną pomoc finansową do pozostałych przychodów operacyjnych, musimy ją otrzymać na rachunek. Ponieważ w tym przypadku, inaczej niż dla kosztów przygotowawczych (gdzie mamy kwotę ryczałtową) ostateczna wysokość dofinansowania będzie zależała od postępu projektu, innych kosztów bezpośrednich, trudno jest nam ją przewidzieć. Natomiast w księgowości, przychody muszą być pewne. Dlatego stoimy na stanowisku, że w przypadku braku zaliczki, nie pokazujemy w przychodach żadnych wartości z tytułu spodziewanego dofinansowania. Dopiero refundacja wydatków, nawet częściowa, wymusza na nas, aby wykazać w księgach pozostałe przychody operacyjne.

W celu uproszczenia przykładów poniższe księgowania będą pokazane w EUR (rzeczywiste wartości będą zależeć od kursu banku przeliczającego przelewy z konta w EUR na konto w PLN, z którego będą dokonywane wydatki), pomimo, że w rzeczywistości księgi partnerów projektów z Polski będą prowadzone w PLN.

# Przykład 1.

Partner wiodący projektu podjął się realizacji projektu podlegającego na modernizacji szlaków turystycznych przebiegających przez granice dwóch krajów. Projekt będzie obejmował zarówno działania miękkie (promocja i wzmocnienie współpracy między– terytorialnej) jak i poprawę infrastruktury na szlakach. Dofinansowanie wyniesie 90%.

Wydatki kwalifikowane projektu w wysokości 1,777 mln EUR obejmują:

- 285 tys. EUR koszty personelu (20% kosztów z punktów 3-5),
- 25 tys. EUR koszty podroży służbowych (stawka ryczałtowa 9% kosztów personelu) ,
- 400 tys. EUR wyposażenie (sprzęt komputerowy, meble, telefony, infokioski, ławki itp.) – ze względu na niską wartość jednostkową część zakupów 200 tys. EUR będzie podlegała jednorazowej amortyzacji,
- 250 tys. EUR usługi zewnętrzne,
- 775 tys. EUR koszty infrastruktury.
- 42 tys. EUR koszty administracyjne (dofinansowane stawką ryczałtową 15% kosztów personelu).

W pierwszym roku projektu partner projektu poniósł następujące wydatki:

- 300 tys. EUR wyposażenie (w tym 200 tys. EUR podlegające jednorazowej amortyzacji),
- 50 tys. EUR usługi zewnętrzne,
- 375 tys. EUR koszty infrastruktury.

Wydatki rozliczane stawką ryczałtową można oszacować następująco:

- koszty personelu: 20% (stawka ryczałtowa)\*(300+50+375 tys. EUR)= 145 tys. EUR
- koszty administracyjne: 15%\*(stawka ryczałtowa)\*145 tys. EUR (koszty personelu)= 21,75 tys. EUR
- koszty podróży służbowych: 9%\*145 tys. EUR (koszty personelu)= 13,05 tys. EUR

Partner złożył wniosek o płatność na kwotę 814,3 tys. EUR (suma wydatków w okresie pomnożona przez poziom dofinansowania 90%). Partner projektu dokona następujących księgowań w momencie wpływu dofinansowania na konto bankowe (zakładając, że będzie rozliczał koszty wyliczane stawką ryczałtową proporcjonalnie do kosztów bezpośrednich od których zależą):

# Ma: 76, Pozostałe przychody operacyjne"

koszty personelu: 145 tys. EUR\*90% (poziom dofinansowania)= 130,5 tys. EUR koszty biurowe i administracyjne: 21,75 tys. EUR\*90% (poziom dofinansowania)= 19,6 tys. EUR koszty podróży służbowych: 13,05 tys. EUR\*90% (poziom dofinansowania)= 11,7 tys. EUR wyposażenie: 200 tys. EUR (podlegające jednorazowej amortyzacji)\*90% (poziom dofinansowania)= 180 tys. EUR usługi zewnętrzne: 50 tys. EUR \* 90% (poziom dofinansowania)= 45 tys. EUR

Razem pozostałe przychody operacyjne= 130,5 tys. EUR+19,6 tys. EUR+11,7 tys. EUR+180 tys. EUR+45 tys. EUR= 386,8 tys. EUR

# Ma: 84. Rozliczenia międzyokresowe przychodów"

wyposażenie: 100 tys. EUR (niepodlegające jednorazowej amortyzacji)\*90% (poziom dofinansowania)= 90 tys. EUR

infrastruktura: 375 tys. EUR\*90% (poziom dofinansowania)= 337,5 tys. EUR

Razem rozliczenia międzyokresowe przychodów= 90 tys. EUR+337,5 tys. EUR= 427,5 tys. EUR

Wn:: 13-0, Rachunek bankowy" 814, 3 tys. EUR

W drugim roku projektu partner projektu poniósł następujące wydatki:

- 1. 80 tys. EUR wyposażenie (w tym 80 tys. EUR podlegające jednorazowej amortyzacji)
- 2. 100 tys. EUR usługi zewnętrzne,
- 3. 305 tys. EUR koszty infrastruktury,

Wydatki rozliczane stawką ryczałtową można oszacować następująco:

- 1. koszty personelu: 20% (stawka ryczałtowa)\*(80+100+305 tys. EUR)= 97 tys. EUR
- 2. koszty administracyjne: 15%\*(stawka ryczałtowa)\*97 tys. EUR (koszty personelu)= 14,55 tys. EUR
- 3. koszty podróży służbowych: 9%\*97 tys. EUR (koszty personelu)= 8,73 tys. EUR

Partner złożył wniosek o płatność końcową na kwotę 544,75 tys. EUR (suma wydatków w okresie pomnożona przez poziom dofinansowania 90%). Partner projektu dokona następujących księgowań w momencie wpływu ostatniej transzy dofinansowania na konto bankowe (zakładając, że będzie rozliczał koszty wyliczane stawką ryczałtową proporcjonalnie do kosztów od których zależą):

# Ma: 76, Pozostałe przychody operacyjne"

koszty personelu: 97 tys. EUR\*90% (poziom dofinansowania)= 87,3 tys. EUR koszty biurowe i administracyjne: 14,55 tys. EUR\*90% (poziom dofinansowania)= 13,09 tys. EUR

koszty podróży służbowych: 8,73 tys. EUR\*90% (poziom dofinansowania)= 7,86 tys. EUR

wyposażenie: 80 tys. EUR (podlegające jednorazowej amortyzacji)\*90% (poziom dofinansowania)= 72 tys. EUR

usługi zewnętrzne: 100 tys. EUR\*90% (poziom dofinansowania)= 90 tys. EUR

Razem pozostałe przychody operacyjne= 87,3 tys. EUR+13,09 tys. EUR+7,86 tys. EUR+72 tys. EUR+90 tys. EUR= 270,25 tys. EUR

# Ma: 84,, Rozliczenia międzyokresowe przychodów"

infrastruktura: 305 tys. EUR\*90% (poziom dofinansowania)= 274,5 tys. EUR

# Wn: 13-0,, Rachunek bankowy"= 544, 75 tys. EUR

Jak możemy zauważyć, ostateczne dofinansowanie jest niższe, niż we wniosku. Partner projektu założył 1,777 mln EUR wydatków projektu i dofinansowanie na poziomie 90%, czyli 1,599 mln EUR. W rezultacie, partner projektu otrzymał = 544,75 EUR+814,3 tys. EUR, czyli 1,359 mln EUR. Jak wynika z przedstawionego przykładu, jeśli partner projektu uwzględniłby w przychodach pełną kwotę dofinansowania kosztów administracyjnych (wynikającą z wniosku), spowodowałby nadwyżkę przychodów nad otrzymanym w końcowym rezultacie dofinansowaniem. Musiałby wówczas dokonać korekty przychodów, zwiększając koszty w roku w którym otrzymałby wsparcie. Zaburzyłoby to porównywalność wyników z różnych lat.

Jest też możliwość przesunięcia wydatków pomiędzy kategoriami. To znaczy, że jeżeli partner projektu zauważy, że nie poniesie założonej kwoty wydatków, np. na koszty administracyjne i/lub koszty personelu, będzie mógł (oczywiście uzasadniając tę potrzebę) ponieść wyższe koszty w innych kategoriach, np. wyposażenia lub infrastruktury.

# Stawka jednostkowa

Stawki jednostkowe są stosowane do obliczenia dofinansowania dla zadań, które będą rozliczane na podstawie określonych efektów, rezultatów, zaangażowanych środków. Na przykład, wsparcie będzie zależało od liczby uczestników imprezy, zaangażowanych pracowników, dni wyjazdu czy pracy, liczby przeszkolonych osób, czy wydarzeń. Wówczas w celu uproszczenia przy wyliczaniu ostatecznego dofinansowania danej kategorii kosztów, partner projektu będzie mnożył stawkę jednostkową (np. koszt godziny pracy jednego pracownika – odgórnie ustalony w programie) przez dany czynnik (liczbę godzin pracy ogółem wszystkich pracowników zaangażowanych w projekt). Musimy mieć na uwadze, że w związku z powyższym zachodzi duże prawdopodobieństwo różnicy pomiędzy otrzymanym dofinansowaniem, a rzeczywiście poniesionymi wydatkami. Jak już wspomnieliśmy wcześniej, nie powoduje to jednak żadnych konsekwencji podatkowych.

# Przykład 1.

Partner wiodący projektu otrzymał dofinansowanie z programu Interreg na realizację projektu dotyczącego promocji dziedzictwa kulturowego i obiektów historycznych dwóch krajów. Projekt będzie trwał 9 miesięcy. Dofinansowanie wyniesie 90%. Na realizację projektu partner projektu przewidział następujące wydatki:

- 1. 51,6 tys. EUR koszty personelu wyliczone następująco:
	- 92 PLN stawka jednostkowa za godzinę pracy w Polsce
	- 1720 liczba godzin na pełnym etacie w ciągu roku
	- Zatrudnieni:
		- **EXECOMERGIVE KIERS** Kierownik projektu,
		- **EXECUTE:** kierownik finansowy,
		- specjalista ds. komunikacji,
		- **asystent kierownika.**

Wszyscy zatrudnieni będą pracować na pół etatu przy projekcie w ciągu 9 miesięcy: etat 1720 godzin\*9 miesięcy/12 miesięcy\*połowa czasu pracy przeznaczona na projekt\* liczba pracowników= 1720\*9/12\*0,5\*4= 2580 godzin

Wartość kosztów personelu: 2580 godzin\*92 PLN= 237 360 PLN, czyli ok. 51,6 tys. EUR (kurs wymiany 1 EUR= 4,6 PLN)

- 2. Pozostałe koszty dofinansowane stawką ryczałtową 40% kosztów personelu i wyniosą 40%\*51,6 tys. EUR= 20,64 tys. EUR:
	- wyposażenie (sprzęt komputerowy) ze względu na niską wartość jednostkową zakupy będą podlegały jednorazowej amortyzacji,
	- usługi zewnętrzne,
	- koszty biurowe i administracyjne,
	- koszty podroży służbowych.

Po rozliczeniu projektu, po 9 miesiącach partner projektu złożył wniosek o płatność przedstawiając następujące wydatki:

- 1. 48,8 tys. EUR koszty personelu wyliczone następująco:
	- Liczba godzin przepracowanych w projekcie (na podstawie kart pracy):
		- **E** kierownik projektu: 671 godziny,
		- $\blacksquare$  kierownik finansowy: 500 godzin,
		- specjalista ds. komunikacji: 671 godziny,
		- asystent kierownika: 600 godzin.
	- Wartość kosztów personelu:
		- $\blacksquare$  liczba godzin: 671+500+671+600= 2442 godziny,
		- **stawka jednostkowa 92 PLN,**
		- koszty personelu:  $2442*92$  PLN= czyli 224 664 PLN, czyli ok. 48,8 tys. EUR (kurs wymiany 1 EUR= 4,6 PLN).

Musimy zaznaczyć, że liczba godzin pracy w projekcie uwzględniana we wniosku o płatność nie może przekroczyć 1720 godzin, nawet jeżeli faktycznie była większa. Nie ma znaczenia także, ile rzeczywiście partner projektu zapłacił swoim pracownikom. Konsekwencją zastosowania tej metody wyliczania dofinansowania jest fakt, że dofinansowanie może okazać się mniejsze lub większe, niż faktycznie zapłacona kwota. Nie jest to jednak

uwzględniane we wniosku o płatność, nie podlega kontroli i nie ma konsekwencji podatkowych.

- 2. Pozostałe wydatki 40%\*48,8 tys. EUR= 19,52 tys. EUR, dofinansowane stawką ryczałtową 40% kosztów personelu:
	- koszty podroży służbowych,
	- wyposażenie (sprzęt komputerowy) ze względu na niską wartość jednostkową zakupy będą podlegały jednorazowej amortyzacji,
	- usługi zewnętrzne,
	- koszty biurowe i administracyjne.

W momencie wpływu na rachunek bankowy 61,49 tys. EUR, partner projektu zaksięguje otrzymaną kwotę dofinansowania następująco:

#### Ma: 76, Pozostałe przychody operacyjne"

koszty personelu: 48,8 tys. EUR\*90% (poziom dofinansowania)= 43,92 tys. EUR koszty bezpośrednie pozostałe: 43,92 tys. EUR\*40%= 17,57 tys. EUR

Razem pozostałe przychody operacyjne= 43,92 tys. EUR+17,57 tys. EUR= 61,49 tys. EUR

Jeżeli jednak część sprzętu zakupionego z projektu podlegałaby amortyzacji, partner projektu musiałby wyodrębnić z powyższej kwoty część, przypadającą na zakup tego sprzętu i zaksięgować ją na koncie "Rozliczenia międzyokresowe przychodów". Na przykład:

Załóżmy, że w ramach pozostałych wydatków kwalifikowanych, partner projektu zakupi wyposażenie o wartości 15 tys. EUR, amortyzowane przez 5 lat. Wówczas księgowanie będzie wyglądać następująco:

#### Ma: 76, Pozostałe przychody operacyjne"

koszty personelu: 48,8 tys. EUR\*90% (poziom dofinansowania)= 43,92 tys. EUR koszty pozostałe: 43,92 tys. EUR\*40%-15 tys. EUR\*90% (ujęte w rozliczeniach międzyokresowych przychodów)= 4,07 tys. EUR

Razem pozostałe przychody operacyjne= 43,92 tys. EUR+4,07 tys. EUR= 47,99 tys. EUR

#### Ma: 84,, Rozliczenia międzyokresowe przychodów"

wyposażenie 15 tys. EUR\*90% (poziom dofinansowania)= 13,5 tys. EUR

a w momencie naliczania amortyzacji, równolegle będzie zmniejszał rozliczenia międzyokresowe przychodów i powiększał pozostałe przychody operacyjne, która wyniosą 13,5 tys. EUR/5 lat= 2,7 tys. EUR rocznie.

Dla uproszczenia, pominęliśmy przewalutowanie na PLN otrzymanego dofinansowania. Wiadomo, że po przeksięgowaniu środków z rachunku bankowego prowadzonego w EUR, na rachunku bankowym prowadzonym w PLN środki zostaną przewalutowane po średnim kursie z dnia operacji danego banku. Następnie zakupy dokonywane w Polsce będą księgowane w PLN i tak też rozliczane.

Wn: 84,, Rozliczenia międzyokresowe przychodów"

wartość rocznego odpisu: 13,5 tys./5 lat= 2,7 tys. EUR

Ma: 72, Pozostałe przychody operacyjne" 2,7 tys. EUR

Wn: 40,, Amortyzacja śt" 3 tys. EUR i w analityce np. Wn. 40-1 "Amortyzacja śt" w projekcie 3 tys. EUR

# ROZDZIAŁ 5. ZASADY KSIĘGOWE DLA JEDNOSTEK BUDŻETOWYCH I JEDNOSTEK SAMORZĄDU TERYTORIALNEGO

Otrzymanie przez jednostkę budżetową dofinansowania (także z programu Interreg) spowoduje konieczność uwzględnienia wpływów i wydatków w planie finansowym i w budżecie organu (gminy, powiatu, województwa) według klasyfikacji budżetowej. Może się okazać, że przed rozpoczęciem projektu będzie konieczne wydanie zarządzenia, które pozwoli utworzyć konta analityczne i ustalić, w jakim dziale i rozdziale budżetowym będą ujmowane wydatki w ramach projektu będą ujmowane i jaka będzie stosowana czwarta cyfra w paragrafach. Poniżej przedstawione księgowania dotyczą sytuacji, gdy partnerem wiodącym jest jednostka samorządowa. Jednakże, księgowanie w jednostce budżetowej pozostanie takie samo, nawet jeśli ona będzie partnerem wiodącym, a nie organ.

# 5.1 Księgowanie w organie samorządu terytorialnego

Jeżeli stroną umowy będzie jednostka samorządu terytorialnego (gmina, powiat, województwo), wówczas wpływy środków z dofinansowania będą najpierw zwiększać stronę Ma konta organu 901 "Fundusz jednostki" i Wn 130 "Rachunek budżetu", a następnie będą przekazywane na rachunek jednostki budżetowej np. urzędu miasta w powiązaniu z kontem 223 "Rozliczenie wydatków budżetowych".

# 5.2 Księgowanie w jednostce budżetowej

W sytuacji, w której stroną umowy jest jednostka samorządowa, urząd organu może rozpocząć wykonywanie zadań określonych w projekcie w momencie otrzymania środków na konto z konta organu. W odróżnieniu od zasad księgowania operacji w jednostkach sektora prywatnego, w jednostkach budżetowych nie będzie wykorzystywane konto "pozostałych przychodów operacyjnych" do ujmowania wpływów z dofinansowania z programu Interreg.

Tak samo, jak w przypadku jednostek sektora prywatnego, dla otrzymanego dofinansowania w postaci kwoty ryczałtowej, stawki ryczałtowej lub stawki jednostkowej (godzinowej, miesięcznej, zadaniowej) nie musimy prowadzić wyodrębnionej ewidencji kosztów ani też opisywać dokumentów księgowych.

Należy pamiętać, że prowadzona przez partnera projektu ewidencja księgowa powinna przede wszystkim pomóc mu ustalić kwoty o które będzie się ubiegał we wnioskach o refundacje lub raportował rozliczając zaliczki. Powinna również umożliwiać korektę wcześniej zaksięgowanych operacji, jeśli się okaże, że instytucja zarządzająca zakwestionuje pewne wydatki, zażąda zwrotu wcześniej przekazanego dofinansowania w części lub całości. Musimy brać pod uwagę, że ostateczna kwota dofinansowania nie będzie zależała tylko od naszej skrupulatności, wywiązywania się z zobowiązań wynikających z umowy. Konieczność zwrotu wcześniej otrzymanych środków lub obniżenie dofinansowania może wynikać z błędnego wykonania zadań przez partnera lub niewykonania tych zadań w ogóle. To na partnerze wiodącym spoczywa odpowiedzialność za wykonanie postanowień umowy i kontrolę partnerów.

Jednostki budżetowe w realizacji projektów dofinansowanych z zagranicznych programów pomocowych (w tym Interreg) będą wykorzystywały głównie następujące konta:

- konta zespołu "O" (środki trwałe, wartości niematerialne i prawne, środki trwałe w budowie, umorzenie itp.),
- konta kosztów rodzajowych i funkcjonalnych (zespół "4" i "5"),
- konta rachunków bankowych (konta zespołu "1"- np. bieżący i na potrzeby projektu, rachunek bankowy w EUR),
- rozrachunki (konta zespołu "2"),
- przychody ( konta zespołu "7" jeśli występują przychody osiągane z projektu, np. odsetki od środków na rachunku bankowym lub opłaty za korzystanie przez użytkowników z wybudowanej infrastruktury, dodatnie różnice kursowe),
- koszty finansowe (konta zespołu "7"- ujemne różnice kursowe).

# Przykład 1

Szkoła Podstawowa nr XXX realizuje wspólnie z partnerem zagranicznym projekt pt. "Wspólnie poznajemy przyrodę". Zadaniem partnerów w projekcie będzie wybudowanie ogrodu ekologicznego i zielonej klasy przy obu szkołach podstawowych oraz realizacja wspólnych wyjazdów przyrodniczych w ciągu 12 miesięcy. Dofinansowanie wyniesie 90% wydatków kwalifikowanych projektu.

W ramach projektu zaplanowano następujące wydatki:

- koszty personelu rozliczane stawką jednostkową 92 PLN za godzinę pracy dla:
	- księgowej (ćwierć etatu) =1720 godzin\*0,25= 430 godzin,
	- koordynatora projektu (cały etat)= 1720 godzin,
	- 4 nauczycieli (opiekunów grup podczas wyjazdów) = łącznie 400 godzin,
	- Razem 2550 godzin\*92 PLN= 234,6 tys. PLN czyli ok. 51 tys. EUR (kurs 1 EUR=4,6 PLN)
- koszty biurowe i administracyjne (20% kosztów personelu), czyli 20%\*51 tys. EUR= 10 tys. EUR,
- koszty podroży służbowych 18 tys. EUR,

ľ

- wyposażenie (sprzęt komputerowy) ze względu na niską wartość jednostkową zakupy będą podlegały jednorazowej amortyzacji 9 tys. EUR,
- usługi zewnętrzne (przewóz uczniów, zakwaterowanie, wyżywienie itp.) 200 tys. EUR,
- koszty zakupu materiałów (zielona klasa i ogród ekologiczny) 40 tys. EUR.

Łączne wydatki projektu= 51+10+18+9+200+40= 328 tys. EUR. Dofinansowanie z programu Interreg wyniesie 90%, czyli 90%\*328 tys. EUR= 295,2 tys. EUR.

#### **GMINA**

W momencie wpływu zaliczki (30%\*295,2 tys. EUR= 88,56 tys. EUR) na rachunek gminy, zostanie dokonane następujące księgowanie:

Wn: 137 "Rachunek środków pochodzących ze źródeł zagranicznych niepodlegających zwrotowi" 88,56 tys. EUR, czyli ok. 407,38 tys. PLN (1 EUR=4,6 PLN) Ma: 907 "Dochody ze środków pochodzących ze źródeł zagranicznych niepodlegających zwrotowi" 88,56 tys. EUR czyli ok. 407,38 tys. PLN (1 EUR=4,6 PLN) w momencie przekazania środków na rachunek szkoły:

Ma: 137 "Rachunek środków pochodzących ze źródeł zagranicznych niepodlegających zwrotowi" 88,56 tys. EUR czyli ok. 407,38 tys. PLN Wn: 228 "Rozliczenie środków pochodzących ze źródeł zagranicznych niepodlegających zwrotowi" 88,56 tys. EUR czyli ok. 407,38 tys. PLN

oraz środki na pokrycie wkładu własnego, 10%\*328 tys. EUR= 32,8 tys. EUR (zakładając, że gmina jednorazowo przeleje całość wkładu własnego, aby zabezpieczyć płynność projektu).

Ma: 133 "Rachunek bieżący budżetu" 32,8 tys. EUR czyli ok. 150,88 tys. PLN Wn: 223 "Rozliczenie wydatków budżetu gminy" 32,8 tys. EUR czyli ok. 150,88 tys. PLN

# **SZKOŁA**

Szkoła podstawowa zaksięguje operację, np. (numeracja kont w konkretnej jednostce może być inna niż przedstawiona):

Wn: 137 "Rachunek środków funduszy pomocowych" 88,56 tys. EUR, czyli ok. 407,38 tys. PLN

Wn 133: "Rachunek budżetu szkoły" 32,8 tys. EUR czyli ok. 150,88 tys. PLN, Ma: 228 "Rozliczenie wydatków ze środków funduszy pomocowych" 88,56 tys. EUR,

czyli ok. 407,38 tys. PLN

Ma: 223 "Rozliczenie wydatków budżetu gminy" 32,8 tys. EUR, czyli ok. 150,88 tys. PLN

W trakcie roku szkoła księguje wydatki na wydzielonych kontach kosztów (kontach analitycznych pozwalających na odróżnienie kosztu w ramach projektu od kosztów podstawowej działalności).

Na koniec roku kalendarzowego 20XX szkoła sprawozdaje gminie wykonanie następujących wydatków w ramach projektu:

koszty personelu:

I

- księgowa (ćwierć etatu) = na podstawie ewidencji czasu pracy, na rzecz projektu przepracowała 180 godzin, co daje 180h\*92 PLN= 16 560 PLN, czyli ok. 3,6 tys. EUR (kurs 1 EUR=4,6 PLN), z czego:
	- $\bullet$  3,6 tys. EUR\*90%= 3,24 tys. EUR, czyli ok. 14,90 tys. PLN finansowanie z środków zagranicznych,
	- 3,6 tys. EUR\*10%= 0,36 tys. EUR, czyli ok. 1,66 tys. PLN wkład własny partnera projektu.

Jest to kwota, która jest przypisana do wydatków projektu, bez względu na rzeczywiste koszty, np.:

Załóżmy, że rzeczywiste wynagrodzenie księgowej za ten okres wyniosło:

- wynagrodzenie brutto: 20 tys. PLN,
- składki ZUS pracownik: 6 tys. PLN,
- składki ZUS pracodawca: 4,50 tys. PLN,
- zaliczka na podatek: 2 tys. PLN,
- składka NFZ: 3,2 tys. PLN.

Razem: 35,7 tys. PLN

Z kalkulacji mogłoby wynikać, że wynagrodzenie pracownika za godzinę wyniosło 49,6 PLN (35,7 tys. PLN/ 720 godzin, z czego tylko 180 godzin jest na potrzeby projektu). Nie jest to jednak istotne dla obliczenia wydatków projektu. W księgach szkoła zapisałaby dla tej jednej pozycji kosztowej:

Wn: 404 "Wynagrodzenia" 35,7 tys. PLN

Ma: 130 "Rachunek bieżący szkoły" 35,7 tys. PLN

Wn: 228 "Rozliczenie wydatków ze środków funduszy pomocowych" 14,9 tys. PLN

Wn: 223 "Rozliczenie wydatków budżetu gminy" 20,8 tys. PLN (obejmując zarówno

wkład własny gminy jak i pozostałą wartość wypłaconych wynagrodzeń i poniesionych obowiązkowych obciążeń)

Ma: 800-01 "Fundusz jednostki" 35,7 tys. PLN

W przypadku rozliczania poszczególnych kategorii kosztów metodami uproszczonymi , nie ma potrzeby wyodrębniania w planie kont analitycznych kont dla kosztów projektu. Nawet nie jest to wskazane, gdyż może się zdarzyć, że dofinansowanie danej kategorii kosztów w danym okresie przekroczy koszty rzeczywiste poniesione przez jednostkę. Podobne księgowania szkoła wykona dla pozostałych pracowników:

- koordynatora projektu (cały etat)= 860 godzin= 79,12 tys. PLN.
	- rzeczywiste wynagrodzenie= 60 tys. PLN,
	- $\bullet$  dofinansowanie należne = 79,12\*90%= 71,21 tys. PLN,
	- $\bullet$  wkład własny = 79,12\*10% = 7,91 tys. PLN.
- 4 nauczycieli (opiekunów grup podczas wyjazdów)= łącznie 200 godzin= 18,4 tys. PLN.
	- rzeczywiste wypłacone wynagrodzenie (brutto brutto)= 20 tys. PLN,
	- dofinansowanie należne = 18,4 tys. PLN\*90%= 16,56 tys. PLN,
	- $\bullet$  wkład własny= 18,4 tys. PLN\*10%= 1,84 tys. PLN.
- koszty biurowe i administracyjne muszą zostać obliczone na podstawie sprawozdawanych kosztów personelu. Nie ma znaczenia wysokość rzeczywiście poniesionych kosztów (20% kosztów personelu), czyli 20%\*(16,56 tys. PLN+79,12 tys. PLN+18,4 tys. PLN)= 114,08 tys. PLN \*20%=22,82 tys. PLN. Dofinansowanie należne= 22,82 PLN\*90%= 20,53 tys. PLN, czyli ok. 4,46 tys. EUR.
- koszty projektu rozliczane tradycyjnie (za pomocą faktur i innych dokumentów księgowych)= 120 tys. EUR czyli ok. 552 tys. PLN. Dofinansowanie należne= 552 tys. PLN\*90%= 496,8 tys. PLN, czyli ok. 108 tys. EUR.

Należy zwrócić jednak uwagę, że nie wszystkie wydatki poniesione w okresie zostały pokryte z otrzymanej zaliczki dofinansowania. W takiej sytuacji gmina (jeśli jest partnerem projektu) powinna pozostałą kwotę umieścić jako rozrachunki z instytucja zarządzającą, np. na koncie 208: "Rozrachunki z Instytucją Wdrażającą środki funduszy pomocowych".

W analizowanym okresie wydatki szkoły związane z projektem wyniosły łącznie 690,52 tys. PLN, czyli 150,11 tys. EUR:

- wynagrodzenia 115, 7 tys. PLN,
- koszty biurowe i administracyjne 22,82 tys. PLN,
- pozostałe koszty projektu 552 tys. PLN.

Szkoła otrzymała zaliczkę na dofinansowanie projektu w wysokości 88,56 tys. EUR. Z budżetu gminy dostała 32,8 tys. EUR, czyli łącznie na jej rachunek bankowy wpłynęło 121,36 tys. EUR. Na realizację zadań w okresie zabrakłoby szkole 150,1 tys. EUR-121,36 tys. EUR. Gmina musi przelać na konto szkoły dodatkowe 28,75 tys. EUR, czyli ok. 132,26 tys. PLN.

# **SZKOŁA**

Wn: 130 "Rachunek bieżący szkoły" 132,26 tys. PLN Ma: 223 "Rozliczenie wydatków budżetu gminy" 132,26 tys. PLN

# **GMINA**

Ma: 130 "Rachunek bieżący budżetu" 132,26 tys. PLN Wn: 223 "Rozliczenie wydatków budżetu" 132,26 tys. PLN

Na koniec roku, SZKOŁA zaksięguje wszystkie powyższe kwoty na kontach:

Wn: 404 "Wynagrodzenia" 115,7 tys. PLN (rzeczywista wartość, a nie objęta dofinansowaniem)

Wn: 40X – "Różne koszty rodzajowe" 574,82 PLN

Ma: 130 "Rachunek bieżący jednostki" (150,88 tys. PLN wkładu własnego i 132,26 tys.

#### PLN) 283,14 tys. PLN

Ma: 137 "Rachunek środków funduszy pomocowych" 407,38 tys. PLN, czyli ok.

# 88,56 tys. EUR

Wn: 228 "Rozliczenie wydatków ze środków funduszy pomocowych" 407,38 tys.

PLN, czyli ok. 88,56 tys. EUR

Wn: 223 "Rozliczenie wydatków budżetu gminy" 283,14 tys. PLN

Ma: 800-01 "Fundusz jednostki" 690,52 tys. PLN

Można rozliczyć tylko otrzymaną kwotę, nawet jeśli jest niższa od otrzymanej zaliczki. W analizowanym przypadku otrzymane dofinansowanie w formie zaliczki wyniosło 407,38 tys. PLN, czyli ok. 88,56 tys. EUR. Poniesione wydatki kwalifikowane objęte dofinansowaniem 90%= (552 tys. PLN+22,82 tys. PLN+114,08 tys. PLN)\*90%= 688,9 tys. PLN\*90%= 620,01 tys. PLN, czyli 134,78 tys. EUR. Wydatki były wyższe od otrzymanej zaliczki o 212,63 tys. PLN, czyli 46,22 tys. EUR.

W sytuacji, gdy środki otrzymane przez szkołę w ramach zaliczki od instytucji zarządzającej i gminy nie wystarczą na pokrycie wydatków projektu w danym okresie, szkoła musi wnioskować w trakcie okresu do gminy o przekazanie dalszego dofinansowania w celu pokrycia wydatków, jakie będą w przyszłości refundowane ze środków zagranicznych.

#### GMINA

W momencie otrzymania od szkoły sprawozdania Rb-28S o wykonanych wydatkach zaksięguje:

Wn: 908-x "Wydatki z funduszy pomocowych" 407,38 tys. PLN, czyli ok. 88,56 tys. EUR Ma: 228, Rozliczenie środków pochodzących ze źródeł zagranicznych

niepodlegających zwrotowi" 407,38 tys. PLN, czyli ok. 88,56 tys. EUR Ma: 223 "Rozliczenie wydatków budżetu gminy" 283,14 tys. PLN Wn: 902 ..Wydatki budżetu" 70,51 tys. PLN (wkład własny gminy za dany okres) i wydatki pozostałe niestanowiące kosztów kwalifikowanych

Wn: 208 "Rozrachunki z instytucją wdrażającą środki funduszy pomocowych" 46,22 tys. EUR (czyli ok. 212,63 tys. PLN)

Kwota 70,51 tys. PLN zawiera zarówno wkład własny gminy jaki przypadałby na dany okres jak i część wydatków rozliczanych metodami uproszczonymi, jak koszty administracyjne i koszty personelu. W przypadku tych wydatków, koszty rzeczywiste różnią się od wydatków kwalifikowanych. W naszym przypadku różnica wystąpiła w kosztach personelu:

- koszty rzeczywiste: 115,7 tys. PLN,
- koszty wyliczone według sposobu uproszczonego: 114,08 tys. PLN.

Szkoła musiała więc ponieść dodatkowy wydatek ze środków własnych 1,62 tys. PLN Wydatki kwalifikowane projektu na dany okres wyniosły 688,9 tys. PLN, stąd wkład własny za miniony okres wyniósłby 68,89 tys. PLN.

Stąd koszt własny poniesiony przez szkołę i gminę, jak jednostkę nadrzędną wyniósł 68,89 tys. PLN+1,62 tys. PLN, czyli 70,51 tys. PLN.

Jak pokazuje powyższy przykład, pozycje kosztowe rozliczane metodami ryczałtowymi (jak koszty personelu w tym projekcie), nie pociągają za sobą konieczności tworzenia kont analitycznych dla kosztów. Nie zmienia to faktu, że trzeba kontrolować wysokość otrzymanego dofinansowania i poniesionych kosztów, a także właściwie oszacować wydatki rozliczane metodami uproszczonymi. Tak jak to miało miejsce w przypadku kosztów personelu, które różniły się od rzeczywistej kwoty wynagrodzeń wraz z obowiązkowymi składkami, poniesionej przez szkołę. Na koniec roku, jeśli saldo konta 137 "Rachunek środków funduszy pomocowych" byłoby wyższe od 0, wówczas pozostała kwota musiałaby być przelana na konto organu, a w nowym roku wróciłaby na konto szkoły.

Stan prawny aktualny na dzień 27.08.2022 r.

Publikacja współfinansowana ze środków Funduszu Spójności.

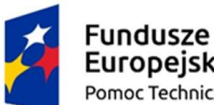

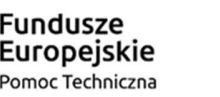

Rzeczpospolita Polska

Unia Europeiska Fundusz Spójności

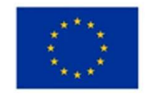